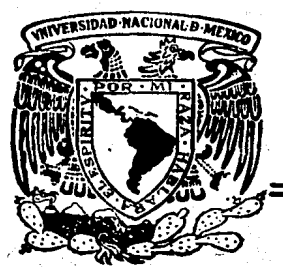

# Universidad Nacional Autónoma de México

 $2ej: 24$ 

# **FACULTAD DE CIENCIAS**

# **ELARORACIÓN DE LA TARJETA DEL RELOJ**

## **PARA EL DETECTOR TIPO MEPSICRON**

# **Tesis Profesional** Que para obtenor el título de

resenta

80 C

1987

 $\mathbf{F}$  and  $\mathbf{S}$  and  $\mathbf{C}$ 

#### **HERNANDEZ ALBA NOE**

México, D. F.

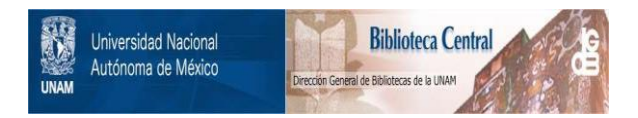

# **UNAM – Dirección General de Bibliotecas Tesis Digitales Restricciones de uso**

# **DERECHOS RESERVADOS © PROHIBIDA SU REPRODUCCIÓN TOTAL O PARCIAL**

Todo el material contenido en esta tesis está protegido por la Ley Federal del Derecho de Autor (LFDA) de los Estados Unidos Mexicanos (México).

El uso de imágenes, fragmentos de videos, y demás material que sea objeto de protección de los derechos de autor, será exclusivamente para fines educativos e informativos y deberá citar la fuente donde la obtuvo mencionando el autor o autores. Cualquier uso distinto como el lucro, reproducción, edición o modificación, será perseguido y sancionado por el respectivo titular de los Derechos de Autor.

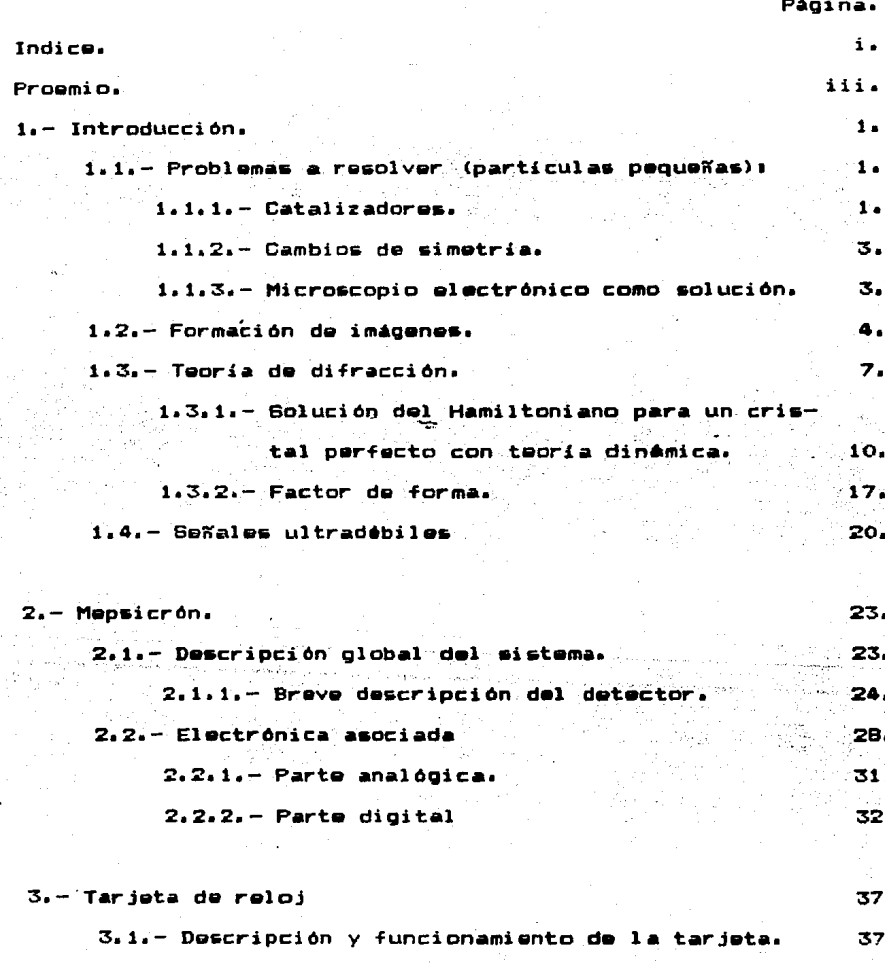

 $3.2 -$  Relación con las otr del sistema r ietas 高盛 ÷

 $(697a106)$ 

4. - Experimento.

4.1. - Descripción.

4.2. - Resultados.

4.3. - Conclusiones.

J.

Apéndice 1.

Apéndice 2.

Referencias.

46,

46.

48,

55,

58.

 $61.$  $62.$  PROFMIO.

En esta tesis se plantéan dos problemas que pueden ser resueltos con microscopía electrónica, pero que plantéa a su vez, un problema en común que puede ser resuelto con avuda del Mepsicrón. A continuación se presenta un panorama general.

E1. fenómeno de la catálisis con pequeños conglomerados de átomos. como el que se dá en la refinación del petróleo, no ha sido resuelto en forma satisfactoria. Otro fenómeno que tampoco tiene una explicación definida, es el cambio de simetría en el crecimiento de ciertos cristales. Estos son problemas de superficie y en ambos casos se daben analizar particulas pequeñas, por lo cual se utiliza el microscopio electrónico en su estudio. Estos estudios se pueden iniciar observando en el microscopio la imagen de la muestra, o bien, su patrón de difracción.

Debido a que la información de interés se encuentra en la superficie, se deben utilizar métodos de realce en el microscopio. como lo es la técnica de har débil. Estos métodos nos llevan a condiciones de trabajo en las que es necesario detectar señales ultradébiles. La detección de dichas señales es el problema en comun cume plantean las posibles soluciones. V se trata de resolver utilizando el detector tipo mensicrón en  $_{\bullet}$ 1 microscopio electrónico.

Dicho detector fue en principio ideado, en el Instituto de Astronomia de la UNAM, para la detección de fotones en observaciones astronómicas, pero ha demostrado ser útil en la microscopia electrónica en el Instituto de Fisica de la UNAM, ya que permite ver la formación de la imagen en el momento de la observación, asi

como obtener información que por medios convencionales no es acce-•ibla tlJ

Con el presente trabajo se colaboró en la construcción de la electrónica esociada al detector tipo Mepsicrón elaborando la tarjeta de reloj, la que permite que el sistema se maneje en forma •incrona.

El trabajo está organizado en cuatro capítulos:

 $-$  En el primer capitulo se describen y plantean dos problemas fisicos: explicar el proceso de la catálisis, y los cambios de simetria en el crecimiento de cristales. Explica tambièn, a grosso l!IDdo. la formación de imágenes en el microscopio y la manera an que es posible utilizarlo para estudiar este tipo de problemas. LlegAndose a que el uso del Mepaicrón pueda ayudar en asta tarea.

 $-$  En el segundo capítulo se describe el funcionamiento del detector Mepsicrón y su electrónica asociada.

El tercer capitulo trata del funcionamianto d• la tarJata de reloj, de la electrónica asociada, así como su relación con el resto del sistema.

 $-$  El cuarto- capitulo se dedica a la descripción del experimento en el microscopio electrónico y los resultados obtenidos con •l mapsicrón.

Be colaboró en este trabajo con miras a utilizar •l Mepaicrón en forma per•anente en el microscopio electrónico en el Instituto de Fisica de la UNAM.

1.- Referencia 1

#### 1.- INTRODUCCION.

Dentro de la investigación, en física es necesario llevar a cabo observaciones, para así poder explicar fenómenos, o bien verificar teorías o modelos. Hoy en dia ya no basta percibir directamente directa a través de nuestros sentidos dichos fenOmenos. Por esto se ha hecho necesario el utilizar transductores o instrumentos de otra indole.

1.1.- Problemas a Resolver (particulas pequeNas).

A continuación · se plantean dos problemas que requieren del uso de instrumentos de observación para su anAlisis.

El conocer .en detalle la forma de las particulas pequeñas o pequeNos conglomerados de Atomos puede ayudar a resolver algunos probl-as o •xpl icar -fenO-no• •n -Fcrma satisfactoria *••i* COMO contestar preguntas fundamentales.

1.1.1.- Catalizadores.

¿Porqué esta preocupación en obtener una descripción deta-Ilada de particulas pequeñas?. En este laboratorio es de interés el problema de las particulas pequeñas entre otras cosas usadas como catalizadores. Los catalizadores son útiles en procesos en los cuales de otra manera el llegar a un estado de equilibrio deeandaria una gran cantidad de energía o bién en los que se necesita regular la velocidad con que ocurre una reacción.

Un ejemplo de un proceso en el cual se utilizan catalizadores [1], es la fragmentación de macromoléculas en otras moléculas mAs ligeras y de mejor aprovechamiento como es el caso de la transformación de productos derivados del petróleo. En el caso

de la refinación del petróleo se trata de pasar de un estado de equilibrio a otro más estable. Si este proceso se realizara sin ningún catalizador demandaría una gran inversión de energía para vencer la barrera de potencial que separa a los dos estados.

Se ha observado que la fragmentación de macromoléculas se produce espontáneamente si se ponen en contacto con una superficie metálica, pero dentro de los mismos metales se ha observado qua no todos tienen la misma actividad catalitica por lo qua existe cierta preferencia. También se ha notado que influye la estructura superficial, entendiendose por esto último  $\mathbf{a}$ disposición de sus átomos: en pues un problema de superficie. Este fenómeno se ha observado desde hace mucho tiempo pero no se ha explicado a satisfacción •

.Los.catalizadores (metales en.nuestro caso) son más eficientes cuando son partículas muy pequeñas o pequeños conglomerados, ya que así existe exposición de una mayor superficie activa en r•lación al volumen.

Obtener una descripción en detalle de las paticulas pequeñas y en concreto de su superficie es importante, pues con ésto posiblemente se encuentre una relación entre la estructura superficial y la actividad catalitica explicando así · este fenómeno.

Dado que el precio de los metales que se utilizan como catalizadores en la industria del petróleo son por lo general elevados, da una razón económica importante para encontrar una explicación a este fenómeno y asi puedan sustituirse los catalizadores actuales por otros m6s baratos.

1.1.2.- Cambios de Simetría.

Otro problema importante a resolver se encuentra en el proceso de crecimiento de algunos metales, como el oro C2J.

En el caso de oro se ha observado que crece como un cristal con simetría cinco ("fivefold symmetry") y que en determinado momento de su crecimiento, cuando ha alcanzado cierto tamaño, cambia a simetría cuatro con una estructura FCC <cdbica centrada en las caras), aunque no se tiene una explicación clara a este fenómeno tampoco se sabe cómo ni en que momento de su crecimiento ocurre este cambio.

En este problema tambitn es importante conocer la estructura de los núcleos de crecimiento, que en sí son particulas pequeñas.

1.1.3.- Microscopia Electrónico como Solución.

Estos dos problemas, la influencia de la estructura de los catalizadores en el proceso catalitico y los cambios de simetria, son en principio estudiables con la ayuda del microscopio electrónico permitiendo ver en detalle la estructura de las partículas pequeñas.

La información de interés se encuentra en la superficie y se puede obtener a travts del patrón de difraéción y de la imagen pero en condiciones de baja intensidad, ya que la superficie en relación con el volumen aporta una contribución minima al patrón y a la imagen, con esto se quiere decir que la interacción que los electrones tendr6n con la superficie ea minima si la compara mos con la que tendrán en el interior de la muestra ya que el haz electrónico viajará más dentro de esta. Es por esto que se requieren técnicas de realce en el microscopio electrónico y es

aoui donde, encuentra una, aplicación el detector desarrollado en el Instituto de Astronomía de la U.N.A.M.. conocido como MEPSI-CRON (proviene de las siclas: Microcanal. Electrón. Posíción. Sensor, con resolución temporal), ya que:

1.-Permite detectar seXales débiles que se traducem en tener un flujo pequeño de electrones.

2.-Poder observar la imagen al irse formando, dando oportunidad al observador de decidir si vale o no la pena continuar con la chearvación.

Para tener 'una mejor idea de cómo el microscopio puede ayudar a resolver estos problemas, es necesario conocer como se forma la imagen en el microscopio, siendo este el siguiente punto a tratar.

1.2.- Formación de inádense.

El microscopio electrónico ha permitido obtener amplificaciones de unas 850 mil veces. Lo cual en si demuestra que se trata de un instrumento muy útil y poderoso para la investigación. Este instrumento no solo permite obtener información de las muestras al amplificar su imagen ya que como me verà mai adelente, sate sólo es uno de sus modos de operación, además permite observar el patrón de difracción de la muestra analizada.

El microscopio que interesa es del tipo de transmisión, en el que el haz de electrones se hace incidír a través de una muestra de espesor aproximado a unas cuantas decenas de A.

A continuación se verá como es que se forman las imágenes en el microscopio electrónico de transmisión:

El haz electrónico que proviene de un cañón de electrones, pasa a través de unas lentes condensadoras (bobinas magnéticas> que permiten condesar, dentro de una región, y alinear, paralelo al eje óptico, al haz, para después hacerlo incidir sobre la muestra. Si ésta es un sólido cristalino, los electrones se difractarán al atravesarlo. Colocando una lente objetiva enfocada a la muestra se obtendré en su plano focal el patrón de difracción de la muestra y en el plano imagen, la imagen del Area iluminada por los electrones. Una explicación de como es que se forma la imagen se puede dar en términos geométricos.

Como se puede apreciar en la figura 1.1, de el haz incidente paralelo al eje óptico sobre la muestra, resultan el haz no difractado y los haces difractados por las distintas familias de planos. Estos Oltimos al pasar por la lente objetiva •• reunirAn sobre puntos en el plano focal de dicha lente, formAndose el patrón de difracción y, más adelante (en el plano imagen) se reunirAn todos los haces provenientes de un punto de la muestra para formar una imagen. Tenemos así dos planos de la lente objetiva que se pueden analizar: el primero es el plano focal y el segundo el plano imagen. En el primero tenemos el patrón de difracción que recibe el nombre de patrón de Fraunhofer y que, en prieera aproximación, se trata de la transformada de Fourier del potencial atómico de la muestra C3l. En el segundo tenemos la imagen de la muestra. Se puede trabajar con el patrón de difracción o la imagen de la muestra.

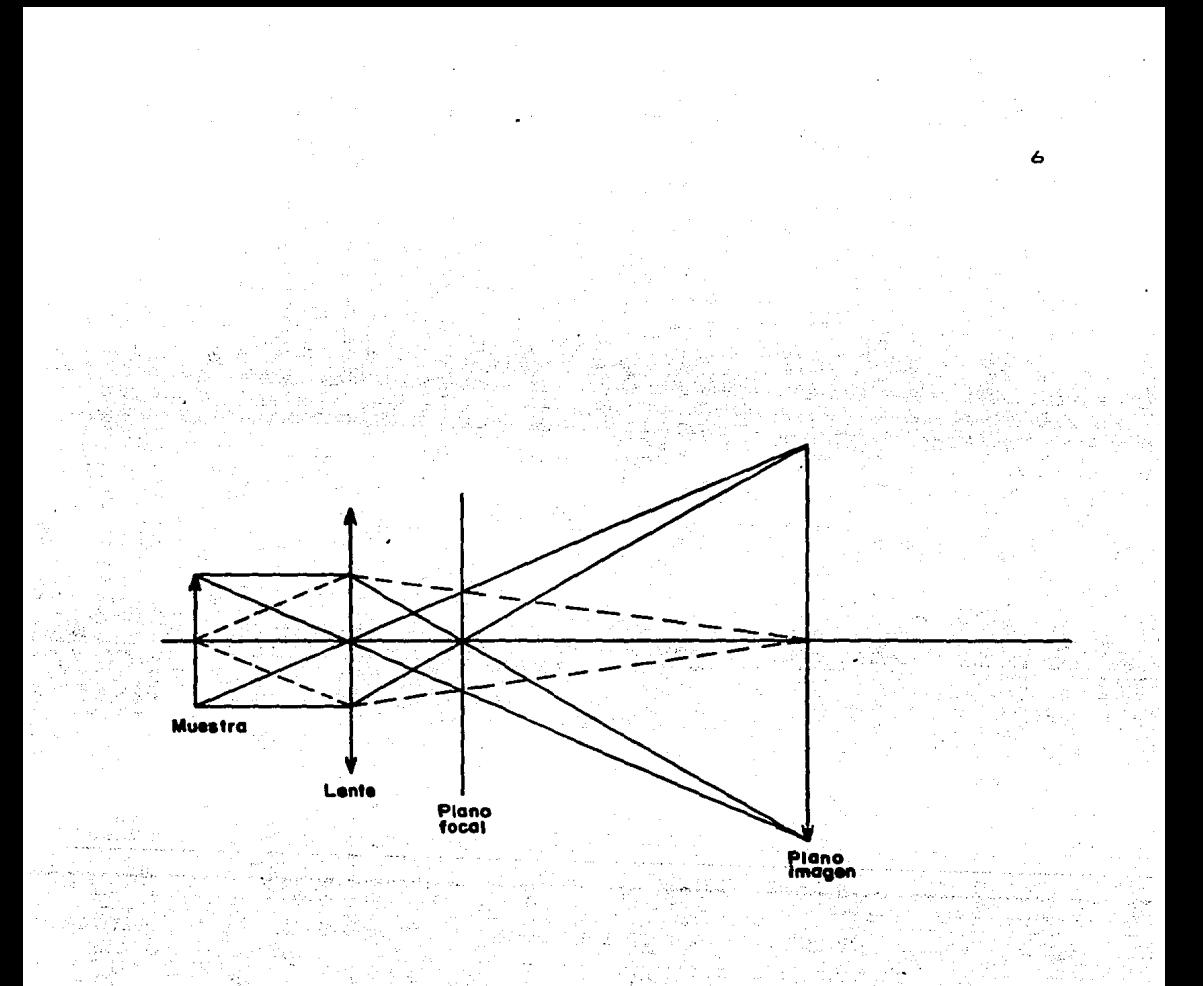

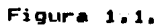

## Formación de imágenes.

Si se decide trabajar con la imagen, esta se puede reconstruir con distintos haces difractados. ya que después de la lente objetiva se realiza una selección de haces útilizando un diafragma en el plano focal de dicha lente. De esta manera se obtendrá una reconstrucción parcial de la imagen de la muestra que reflejarA información referente a la familia da planos que difractaron los haces elegidos. Si la reconstrucción de la imagen se realiza con el haz transmitido se dice que se está realizando microscopia de campo claro y si es de los haces difractados entonces se realiza microscopia de campo obscuro. La amplificación de la imagen real formada se lleva acabo por las lentes intermedias y proyectoras como se ilustra en la figura 1.2a. proyectándose la imagen amplificada en una pantalla fluorescente.

Cuando se elige trabajar con el patrón de difracción obtenido de la muestra, el plano focal de la lente objetiva se amplifica obteniéndose una imagen de dicho patrón como se ilustra en la figura 1.2b.

Con esto se ha visto en una manera muy simplificada la formación de im6Q•nes en el microscopio •lectrónico. tender cómo es que el microscopio electrónico puede ayudar en la resolución de los problemas que se plantearon, se hablará un poco de la teoría de difracción en el siquiente punto.

#### 1.3.- T•oria d• difracción

El propósito de esta sección es describir matemáticamente lo que ocurre cuando un haz de electrones interactúa con un cristal perfecto. Este problema se reduce en principio a encontrar las

 $\overline{z}$ 

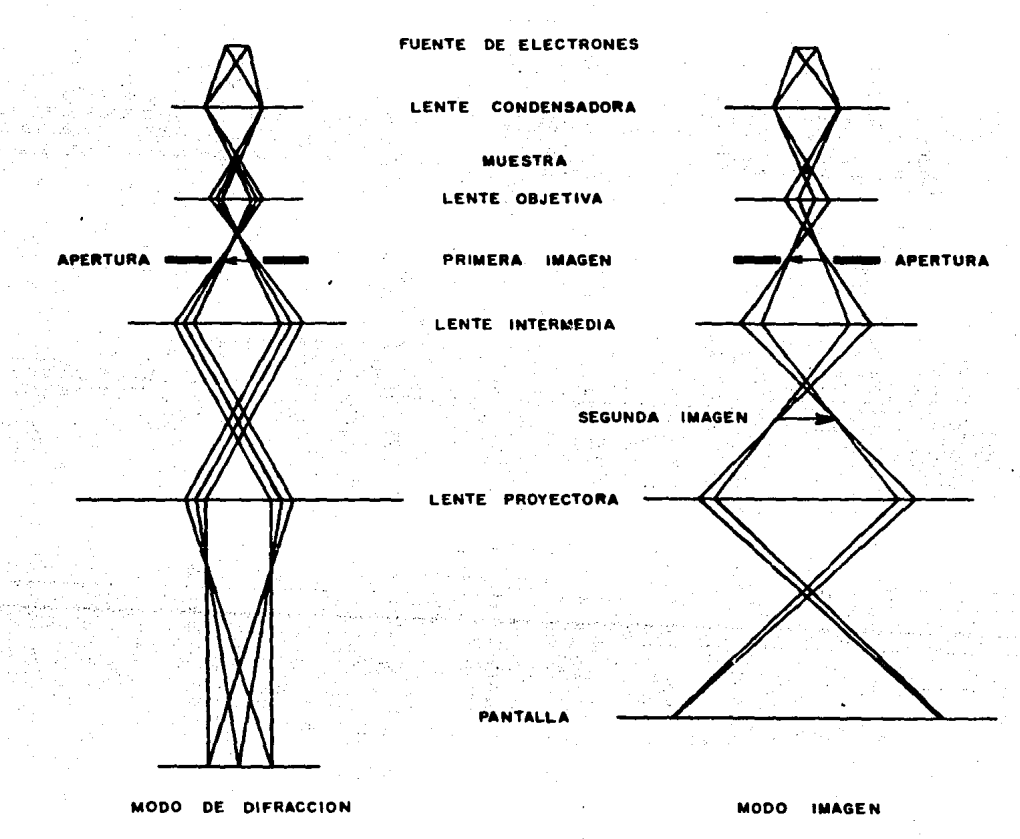

b)

## Figura 1.2.

a t

Trayectoria del har en el micro&cópio electrónico a> preaentando el patrón de difracción b) amplificando la imagen.

soluciones <estacionarias) de la ecuación da Schrlidingar para al hamiltoniano adecuado, lo cual as dificil en tanto no se hagan una serie de aproximaciones que permitan obtener soluciones manejables pero apegadas a la situación fisica.

En la resolución de este problema se puedan utilizar dos teorias [4]:

a) La cinemática. En la cual se utiliza la aproximación de Born y que implica no considerar interacciones dinAmicas entre haces.

b) La dinámica. En la cual se considera una solución que tome en cuenta a todos los haces difractados y sus interacciones.

El problema se plantea de la siguiente manera: un haz de electrones monocromático incide perpendicularmente a la superfi $\div$ cia del sólido cristalino perfecto. Dicho haz lo podemos ver como una onda plana cuyos frentes de onda son paralelos a la superficie del cristal, que al pasar a través de este se difracta.

Cuando loa haca• difractados por un cristal cumplan con la condición de Bragg, se observará que el patrón de difracción tendrá contraste óptimo: es decir, los puntos de interferencia constructiva serán distinguibles sin mayor problema de los puntos de intarferancia destructiva pactivamanta>. Si ahora nos alejamos da tal condición, la intensidad del punto de interferencia constructiva disminuirà.

La ley de Brago se puede expresar como:

donde k~ es el vector de onda dal haz incidente, k el vector de

 $\ddot{\phantom{0}}$ 

onda del haz difractado, g un vector de la red reciproca. Dicha red se encuentra en lo qu se llama el plano de Fourier o plano focal de la lente ob 9tiva. El vector o es un vector normal a los planos de reflexión y cuya maonitud es 1/d donde d es el espaciamento entre la familia de planos reflectores [5].

Esta ecuación tiene su int•rpretación g•om6trica en la •sfera de Ewald de cuyo centro parte k y ke. si o que se encuentra aobr• la red reciproca lo• une, •• encuentra uno en la condición de Bragg (figura 1.3), en el caso de que g no una a k y ka la condición de Bragg no se cumple. <mark>Una medida de qué tanto se des-</mark> via uno de la condición de Bragg la dá el parámetro de desviación SQ que e& el vector que une al v•ctor de onda del haz difractado con el vector ke+q (que se encuentra sobre la esfera de Ewald).

En la figura 1.4 se puede apreciar como es que la intensidad varia en función del anoulo de incidencia con respecto a los planos cristalinos (por tanto de Bg).

1.3.1.- Solución del Hamiltoniano para un cristal perfecto con teoria dinămica.

La l•Y de Bragg .no. •• suf ici•nte para •ntender lo ob•1Wvado. Es necesario resolver la ecuación de Schrödinger [6].

$$
E(\hat{n}^2/2m)\nabla^2 + \Delta V(r)\,d\phi = -\Delta E\phi \tag{1}
$$

donde el potencial representado es el potencial periódico del cristal . El tener un potencial periódico permite expresarlo

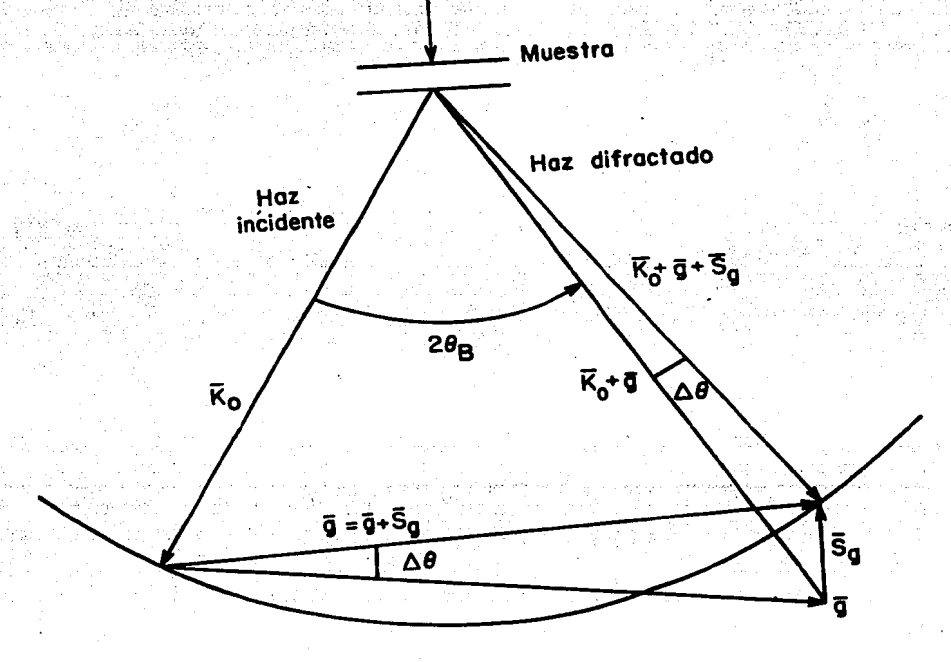

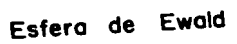

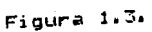

Construcción de la esfera de Ewald (en la condición de Bragg<br>- Bg es cero).

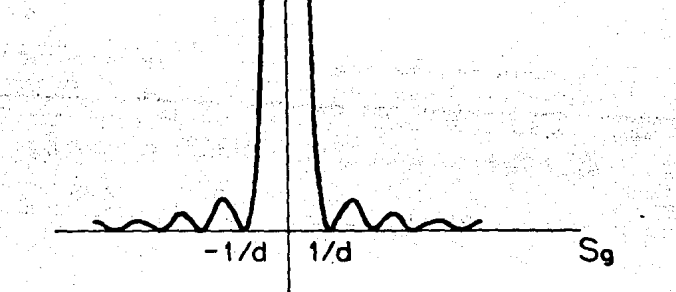

 $|\phi_{\rm g}|^2$ 

#### Figura 1. 4.

Dependencia de la inten&idad del haz difractado con re&pecto a Sg.

con una serie de Fourier de la siguiente manera:

$$
V(r) = V_{\alpha} + \frac{1}{2} V_{\alpha} e^{2i \pi \phi - r} \tag{2}
$$

con V<sub>o</sub> el potencial medio en el cristal y responsable de la refracción del haz al entrar o salir del cristal y  $V_{\alpha}$  es responsable de la reflexión debida a la respectiva familia de planos.

Haciendo. por convenencia, la transformación U(r)=2me/h=V' (r) con V' (r)=V(r)-V<sub>es</sub> E'=E+V<sub>w</sub> y k<sub>w</sub>\*=meE'/h\* obtene+.  $m$ os a partir de (1) y (2) la ecuación

$$
[7^{2} + 4\pi^{2}k_{\theta}^{2}] \theta = -4\pi^{2}U(r) \theta.
$$
 (3)

En la teoría dinámica se consideran las interacciones entre los haces, sugiriendose como solución una función de Bloch la cual tiene la periodicidad de la red y es de la formai

$$
\emptyset(r) = e^{24\pi i r + r} \Sigma c e^{24\pi i r} =
$$
 (4)

Al sustituir dicha solución en la ecuación (3) haciendo un cambio en los indices y de origen obtenemos:

المناسبة.<br>هميات المعلم الأمريكية عن المعروف المعلم المناسبة المستخدم المتحدة المناسبة المتحدة المتحدة المتحدة المتحدة ال

$$
\Sigma \left( L \left( (k_{\mathbf{m}}^{\mathbf{m}} - (k_{\mathbf{m}}) \mathbf{m} \right) \mathbf{C}_{\mathbf{m}} + \Sigma U_{\mathbf{m}} \mathbf{C}_{\mathbf{m} - \mathbf{m}} + \mathbf{1}_{\mathbf{m}} \mathbf{C}_{\mathbf{m}} + \mathbf{C}_{\mathbf{m}} \mathbf{C}_{\mathbf{m}} \right) \mathbf{C}_{\mathbf{m}} \right) \tag{5}
$$

Por la independencia de las exponenciales:

العمار فللمقابض والانتقاص والمعاري

$$
(k_0^2 - (k+g)^2) C_0 + \Sigma (U_0 C_0 - g \cdot) = 0,
$$
\n
$$
(6)
$$

con lo que tenemos un sistema infinito de ecuaciones, pero en la práctica se usan sólo las N ecuaciones que nos representan a los haces más intensos. La ecuación resultante relaciona los vectores de onda con las energías. Esta es la llamada "ecuación de

dispersión".

Hasta aqui se consideran las interacciones entre todos los haces, pero para nuestros propósitos el tomar la aproximación de dos haces es suficiente. En dicha aproximación son relevantes dos haces: el haz transmitido (Ca) y un haz difractado (Ca). Con esta aproximación se reduce nuestro problema a sólo dos **ecuacionesi** 

$$
(\mathbf{k}_{\mathbf{0}}\mathbf{z}-\mathbf{k}\mathbf{z})\mathbf{C}_{\mathbf{0}} + \mathbf{U}_{-\mathbf{0}}\mathbf{C}_{\mathbf{0}} = \mathbf{0} \tag{7}
$$

 $U_{0}C_{0}$  +  $(k_{0}^{2}-(k+a)$ ?) $C_{0}$  = 0.  $(9)$ 

Resolviendo este sistema [7] se tiene que en la superficie inferior de un cristal de espesor d las ondas resultantes serán:

> $g_{\alpha}$ (d) =  $e^{i \pi \theta \phi d}$ [cos( $\pi d$ /(1sen $\theta$ ) -i cos $\theta$ sen( $\pi d$ /(1sen $\theta$ )]  $(9)$

para el haz transmitido y

 $\mathfrak{g}_{\mathfrak{m}}(d)$  =o\*  $\pi$ ee"i sen0sen ( $\pi d / (1$ sen0),  $(10)$ 

para el haz difractado, en donde se ha introducido el caabio de variable 16-scoté con 1 como la distancia de extinción y 6- el vector de desviación.

Si estamos en la condición de Bragg, se tiene que el vector de desviación Sa es iqual a cero. entonces se cumple lo siguiente:

 $\cos \theta = 0$  =>  $\theta = \pi/2$ 

 $v$  la intensidad de  $\emptyset_0$  estará dada por:

$$
[=\text{sen}^2(\pi d/1) \tag{11}
$$

Aqui se puede observar porqué a l se le llama distancia de extinción pues con d=1/2 la intensidad decae completamente a cero. Algo más que se puede obsevar es que si tenemos un espesor d variable se obtendrán franjas claras y obscuras alternadamente y que se conocen como contornos de extinción que son zonas de espe-Para una 0 arbitraria la expresión para la insor constantes. tensidad de Ø<sub>g</sub> será:

#### $I=$ sen<sup>2</sup> $\theta$ sen<sup>2</sup> $(\pi d / (l \epsilon e n \theta))$ .

Se observa, una disminución de la intensidad si  $\theta$  se aleja de  $\pi/2$ (por la modulación de la función seno). es decir. de la condición de Brago. Pero también se observa un aumento en la densidad de contornos de extinción, con lo que es posible obtener una mayor resolución en la descripción topológica de la forma de la muestra pero con una intensidad más débil.

En la figura 1.5 se puede apreciar cómo se verían, según la teoría dinámica. Los contornos de extinción en la imagen de un cristal cuyo espesor varía. Con esto se ve cómo es posible conocer la topología de la muestra obteneiendo información en Z (dirección del haz incidente), cuando se cuenta con su imagen, con el microscopio electrónico, ya que, los contornos de extinción darán información de la forma de la superficie de la muestra.

15

 $(12)$ 

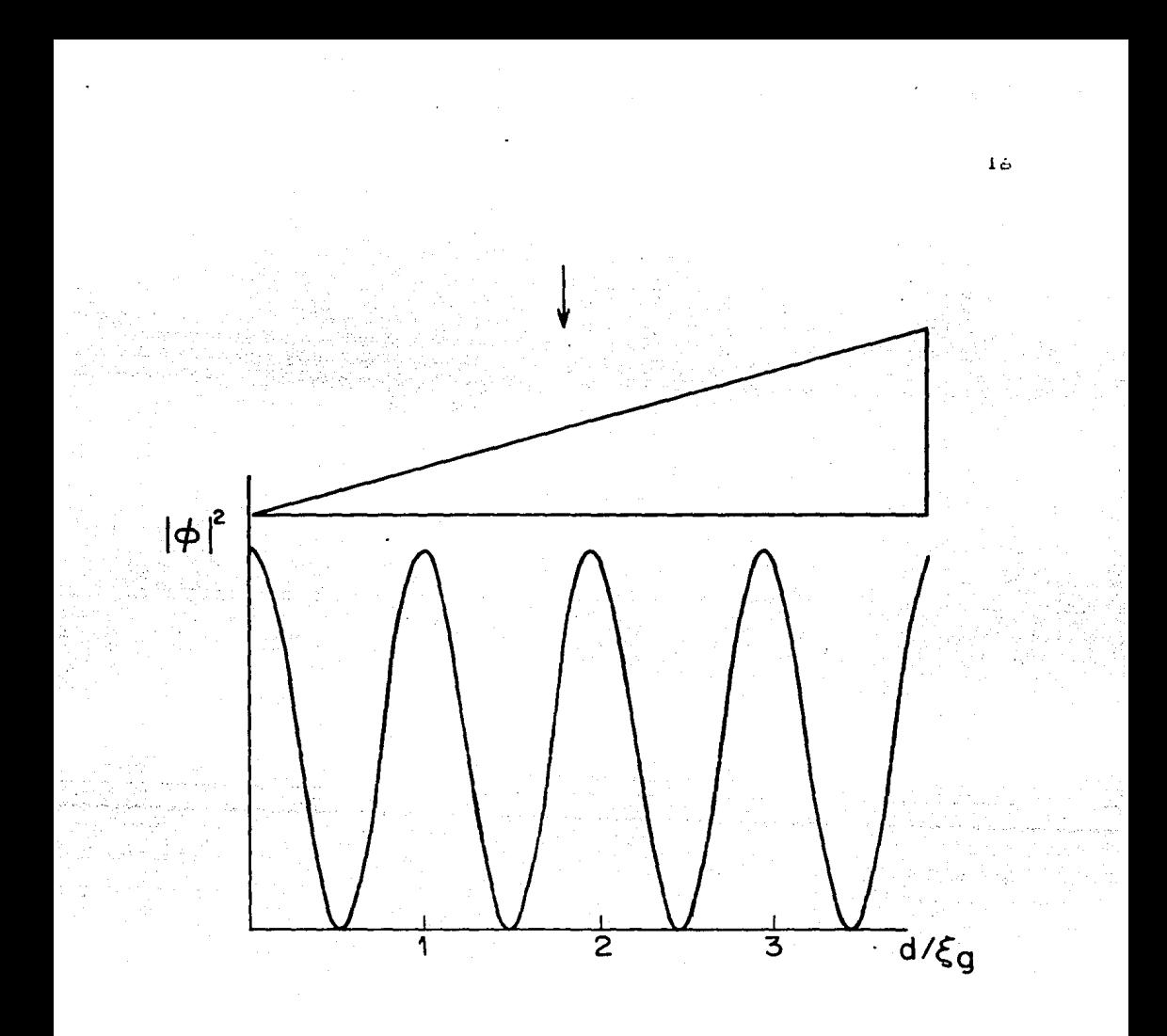

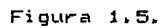

Variación de la intensidad con respecto al espesor de la

muestra.

En la figura 1.6 se observa como conforme se aleja de la condición de Bragg la frecuencia de los contornos de extinción aumenta y la intencidad disminuye.

1.3.2.- Factor de Forma.

Pero, ¿qué sucede cuando se tiene una muestra en extremo pequeña?. Cuando la muestra es muy pequeña no difracta lo suficiente como para formar una imagen con suficiente intensidad para ser visible; en tal caso, es preferible quedarse con el patrón de difracción y tratar de obtener informac{ón a partir de éste. Cuando obtenemos el patrón de difracción obtenemos la trasformada de Fourier del potencial atómico de la muestra. Esto es, si se tiene un cristal perfecto e infinito, se puede describir como un conjunto infinito de deltas de Dirac cuya transformada no& daría otra familia de deltas (las cuáles no tendrlan forma) [8J. En la realidad no temimos cri•tales perfectoe. *e* infinitos por lo que es necesario multiplicar al potencial del cristal teórico por una función de corte, la cual tiene que ver con la forma de la muestra. Aplicando la transformada de Fourier al producto se obtiene un· conjunto de· puntog con .forma que representan al .. patrón de difracción. Esto es, si consideramos las simetrías que introduce el considerar al cristal perfecto e infinito,al cristal finito lo podemos describir como:

$$
f(x) = g(x) \sum_{-\infty}^{\infty} \delta(x - n\alpha)
$$
 (13)

Donde  $g(x)$  es la función de corte debida a la forma de la muestra y el segundo factor representa al cristal perfecto

#### Figura 1.6. (en la siguiente hoja).

 $\sim 10$ 

lomborida (de

TANG 1982<br>Tanggal 1982

Comportamiento de la intesidad de la imagen, conforme se aleja de<br>la condición de Bragg, a) é vale 3/7 de radian, b) é vale 2/7 de<br>radian, c) é vale 1/7 de radian,

ðara.

oral and

فيحادث أوالمشار

 $\sim 55 \times 50^{\prime}$ 

op Japan <sub>an</sub>ggot da yan

.<br>ماه المراسي بي ماه المراسي

4년 원<br>4월 2

i. il

 $\alpha^{\rm eff}$ 

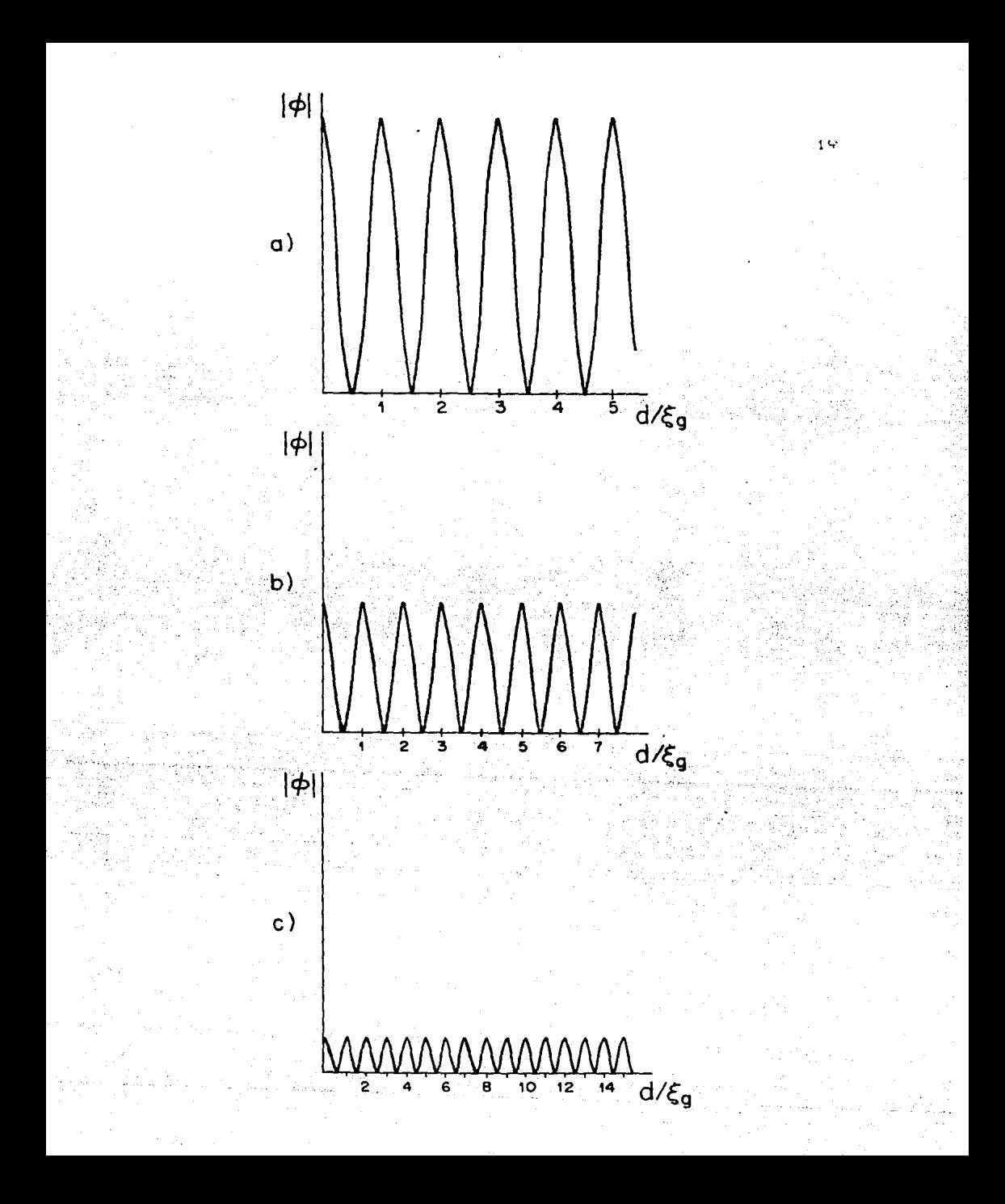

Entonces, la transformada de Fourier dará1

$$
F(u) = \sum_{n=0}^{\infty} (u) * \delta(u-h/a) / a
$$
 (14)

que es la convolución de G(u) (transformada de Fourier de g(x)) y la transformada de Fourier del factor debido a las deltas, que es otra suma de deltas, de tal manera que lo que era sólo un punto ahora tendrá forma debido a G.(u). Pero, los puntos del patrón aunque con forma, serán de una intensidad poco apreciable por lo pequeño de la muestra.

Las franjas de extinción y la forma de los puntos del patrón de difracción permiten conocer la forma de las particulas pequeil'as como son: pequeñ'os conglomerados de átomos y ndcleos de crecimiento.

1.4.- Señales ultradébiles.

Con la idea de cómo se lleva a cabo la formación de imágenes en el microscopio electrónico &a puede hablar de la t•cnica llamada de haz débil <WEAK BEAM CONDITIDN> C9J, la cual sa trabaja en el modo imagen del microscopio, en dicha t•cnica sa coloca una muestra pequeña en el microscopio para observar su imagen. llevAndola previamente a la condición en ia cual se observan el mayor n'1mero de franjas da extinción posibles.

Si la muestra tiene espesor variable forma, entonces se observarán las franjas de extinción que sa pueden ver como curvas de nivel que denotan una misma altura an la muestra.

El contraste entre estas zona& e& máximo pero la resolución **es mínima cuando el** haz incidente cumple con la condición da

Bragg. Pero como se vió antes, es posible aumentar la densidad de las franjas de extinción desviando la muestra de la condición de Bragg con una reducción en la intensidad de la imagen y, como lo que se desea es conocer la topologia de la muestra con un méMimo de detalles, se persigue precisamente aumentar la densidad de franjas. Esto plantea un serio problema puas al aumentar la densidad de franjas de espesor y lograr una descripción más completa, desviéndose de la condición de Bragg, se sacrifica intensidad en la imagen.

La técnica 'anterior funciona sólo cuando so tienen partículas que permitan la obtención de una imagen en el microscopio, Pero existen casos en los que la muestra es tan pequeña que la intensidad de la imagen reconstrujda ea dama&iadÓ dfbil debido a la escasa dispersión qua produce, como en al caso de los catalizadores, por lo que se trabaja con el patrón de difracción.

Si se analiza la forma da loa puntos del patrón de difracción ser4 posible conocer la forma de la part!cula ya que, como se Vio antes. la forma de los puntos del patrón de difracción dependerá de la forma de la muestra. Paro moui también existe un problema con la intensidad de los puntos del patrón de difracción. ya que si la muestra es muy pequeña, aquellos son muy débiles.

Con esto se encuentran dos posibles solucionas al problema de conocer con detalle la topología de las particulas pequeñas. pero que llevan a analizar eeñales ultradébiles, por lo que se necesita de un detector que sea capaz de desempeñar esta tarea con eficiencia.

En l'hhtico, en el Instituto de A&tronomia ice de&arolló un

sistema con la capacidad de detectar señales ultradébiles en el a pesar de ser un detector de fotones: microscopio electrónico,

el MEPSICRON [10].

1.- Referencia 2.

2.- Referencia 3.

3.- Apéndice 1.

4.- Referencia 4.

5.- Referencia 5.

6.- Referencia 6.

7.- Referencia 7.

8.- Referencia 8.

9.- Comunicación personal del Dr. David Romeu.

ture delations

ъK.

 $\sim$ 

**Carlos Control** 

10.- Referencia 1.

2. - MEPSICRON.

 $2.1.$ - Descripción global del sistema.

El mepsicrón es capaz de detectar. con una alta probabilidad. cada partícula de radiación que incide sobre él. señalando las coordenadas de la particula en el momento de su detección. siendo relativamente alta la resolución que se obtiene [1]. (alrededor de 50 pm ). En la siquiente tabla podemos ver las caracteristicas del detector MEPBICRON.

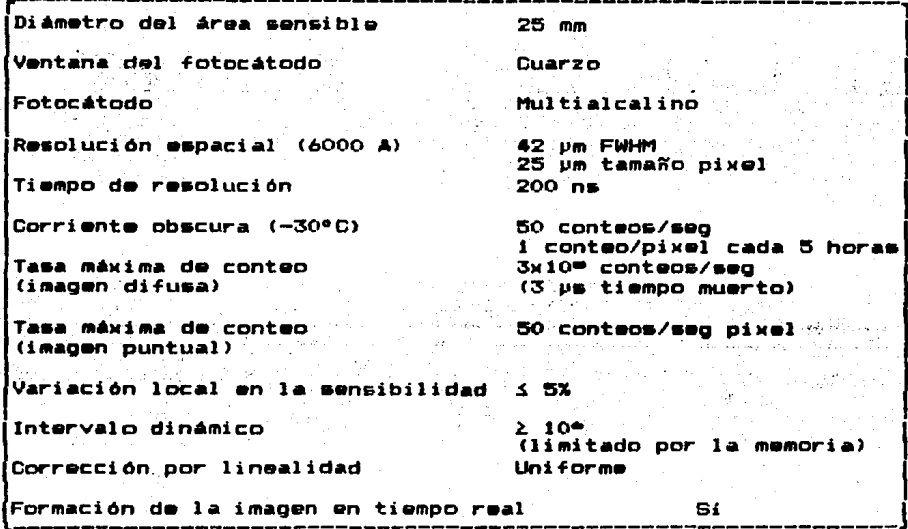

El mepsicron está formado principalmente por: el detector y su electrónica poriférica, en la cual se procesa la información que genera el detector.

**2.1.1.- Breve** de~cripción **del detector.** 

El detector Mepsicrón codifica las coordenadas de la posición de arribo de las partículas incidentes en su superficie.

Al detector lo podemos dividir en 3 componentes:

1.- Fotocátodo.

2.- Amplificador de electrones.

3.- Anodo.

En la figura 2.1 puede apreciarse un esquema del detector. El primero trabaja tranformando los fotones incidentes en electrones para que lo& pueda detectar la siguiente etapa.

La ••gunda consiste en un conjunto de placas microcanales que trabajan como un amplificadór de electrones.de muy alta ganancia y bajo& niveles de ruido.

Cada placa es una especie de haz provisto de alrededor de un millón de detectores elementales o fotomultiplicadoros distribuido& en una superficie de un circulo de apenas 25 mm de diámetro (8 )1 10-·pi >11rles> lo que permi t• obtener un· tubo da i ni~gene& de alta calidad, capaz de amplificar. grandament• la intensidad da la imagen fotoelectrónica,

Cada canal multiplicador funciona como un tubo fotomultiplicador con un dinodo continuo, donde al entrar un electrón se verá acelerado por el potencial aplicado en los extremos del canal chocando con la pared de éste y provocando un desprendimiento de electrones que a su vez se verán acelerados y al chocar con la pared provocarán nuevos desprendimientos. Al repetirse este.proceso se produciré a la salida una nube de electrones que serán interceptados por el énodo resistivo. Una multiplicación efi-

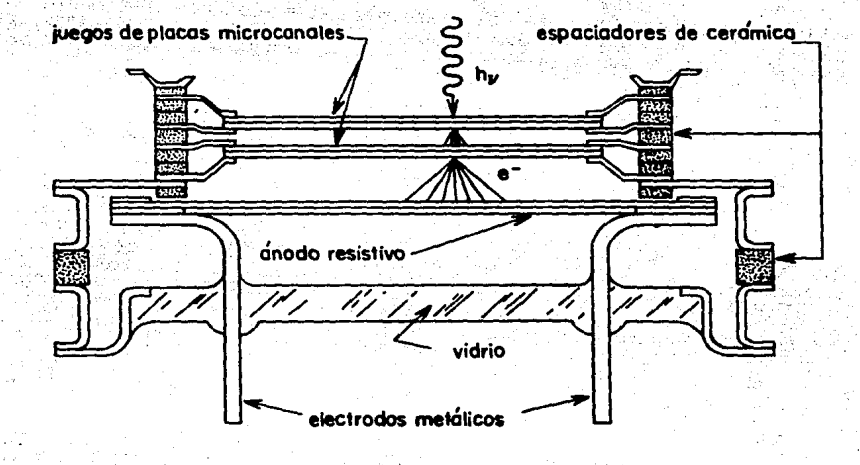

Diagrama del detector tipo Mepsicrón.

**Figura 2 .. 1.** 

 $\Delta$  of

ciente requiere que la pared del canal &ea de material con alto coeficiente de emisión secundaria y ligeramente conductor para poder reemplazar la carga eléctrica removida.

Como se dijo, se tiene un conjunto de placas microcanales, 'formado por un arreglo de dos placas (arreglo V> y otro de tres <arreglo. Z>, esta configuración y el potencial inverso aplicado en el espacio libre de los arreglos, d6 como reaultado una distribución de altura de pulsos gaussiana. esta distribución de altura de pulsos permite usar al detector en modo de conteo de pulsos, ya que indica que. la probabilidad, tanto de los eventos que produzcan un pequeño número, cómo la de los que produzcan un nomero elevado de electrones, *e&* pequeWa.

El énodo resistivo es una placa de mediana resistividad sobre la cual se dispersa la carga procedente del conjunto de placas microcanales cuyas esquinas se conectan a circuitos electrónicos para la decodificación de la posición de incidencia de la nube electónica y la obtención de una raprasentación analógica o digital de dicha posición. Existe una variedad de anodos resistivos, pero· ·en' asta aplicación se ha utilizado:el de bordas'curvos el cual permite obtener en su superficie un campo eléctrico uniforme al aplicar un potencial en sus esquinas C+V en 1,4 y tierra en 2,3> como se ve en la figura 2.2. En cada una da estas esquinas se obtendr6 parte de la carga disperaada dependiendo de la posición del evento, la cual se puede calcular, utilizando las expresiones siguientes•

 $\frac{d}{d} = \frac{I_1 + I_2}{I_1}$  **i**  $\frac{V}{d} = \frac{I_1 + I_2}{I_1}$ 

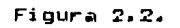

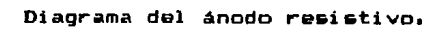

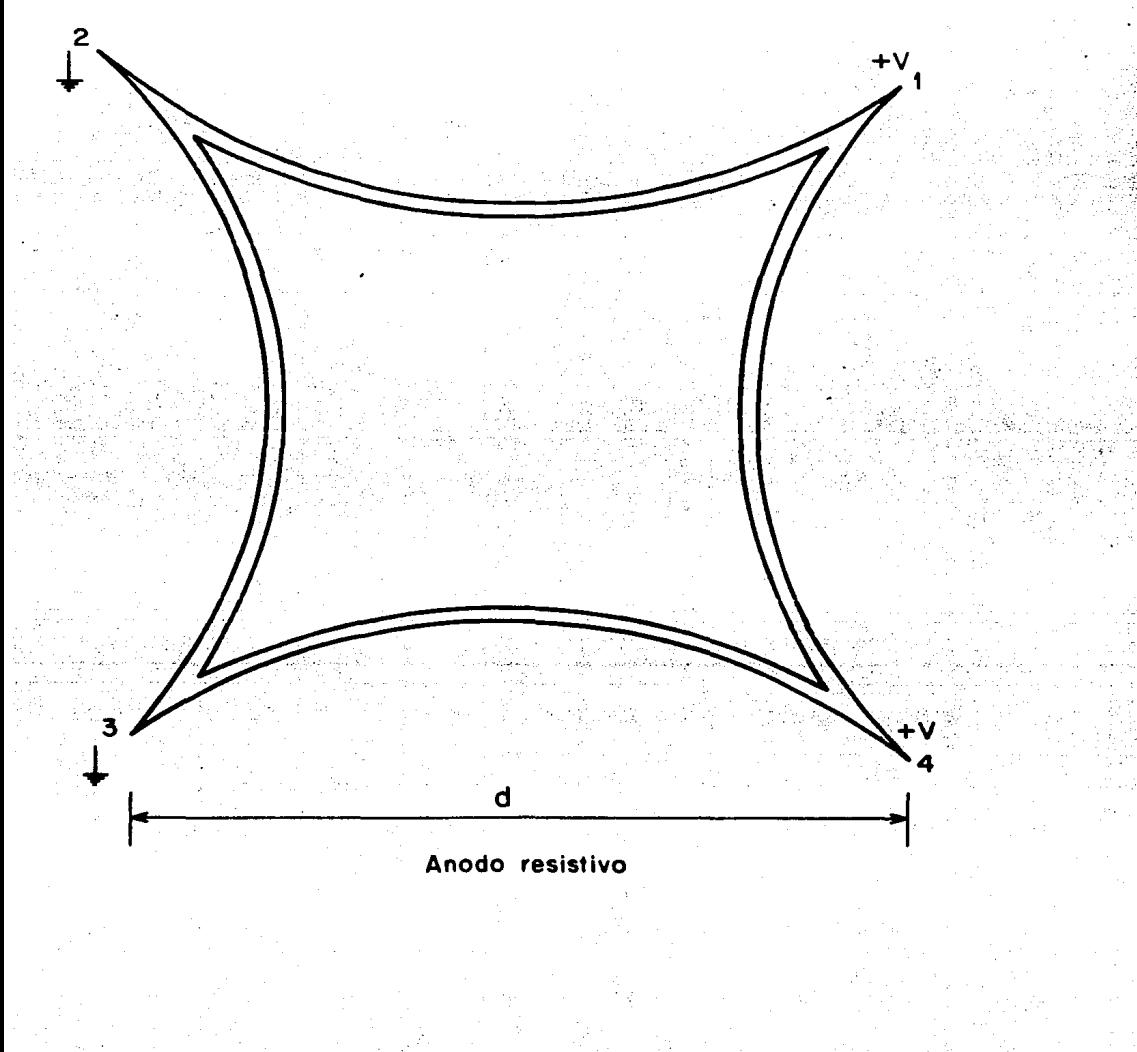

donde I,= intensidad de corriente que fluye por la terminal i del  $\text{and} \sigma$  (i=1,2,3,4,).  $d=$  distancia entre esquinas contiguas.  $\gamma$ M,y= coordenadas del punto de incidencia de la carga sobre el i!tnodo.

Como se puede apreciar, en la decodificación de la posición se realizan tres sumas y dos divisiones. Las sumas se realizan en forma analógica y las divieiones de manera·digita1.

La decodificación de la posición de un evento la realiza el sistema llamado analizador de posición de pulsos (APP).

A la posicibn de un evento se le asocia una localidad en una memoria de gran capacidad, cuyo contenido se ve incrementado con cada nuevo evento ocurrido en la misma posición: los datos almacenados. en la memoria se pueden leer para desplegárse en un moni- ·tor de alta resolución.

El sistema tiene conectada una computadora para el procesamiento de datos pasando a la computadora por la interfase APPcomputadcra y retornando por la interfase computadora-memoria.

En la figura 2.3 se muestra un diagrama de bloques del sistema .

A continuación se hara una descripción de la parte el•ctrónic ...

2.2.- Electrónica asociada.

Las señales son procesadas por el Analizador de Posición de Pulsos (APP), el cual consta de preamplificadores (dan una señal de voltaje proporcional a la carga emitida en cada esquina ·el Anodo), muestreadores, convertidores analógico/digital, é *·*isores digitales y convertidores digital/analógi o (este último permite

Figura 2.3. (et la siguiente hoja)

Sun o

Diagrama de bloques d'i sistema de detección tipo Mepsicrón. 화 사이 결합 때는데 다.<br>사고

.<br>Sala

أأطأ سيبغ أعالمت والأ

26, 45, 10, 10

일…좋겠죠... : ) SI KATA KA

n Luckweiser<br>Stadt

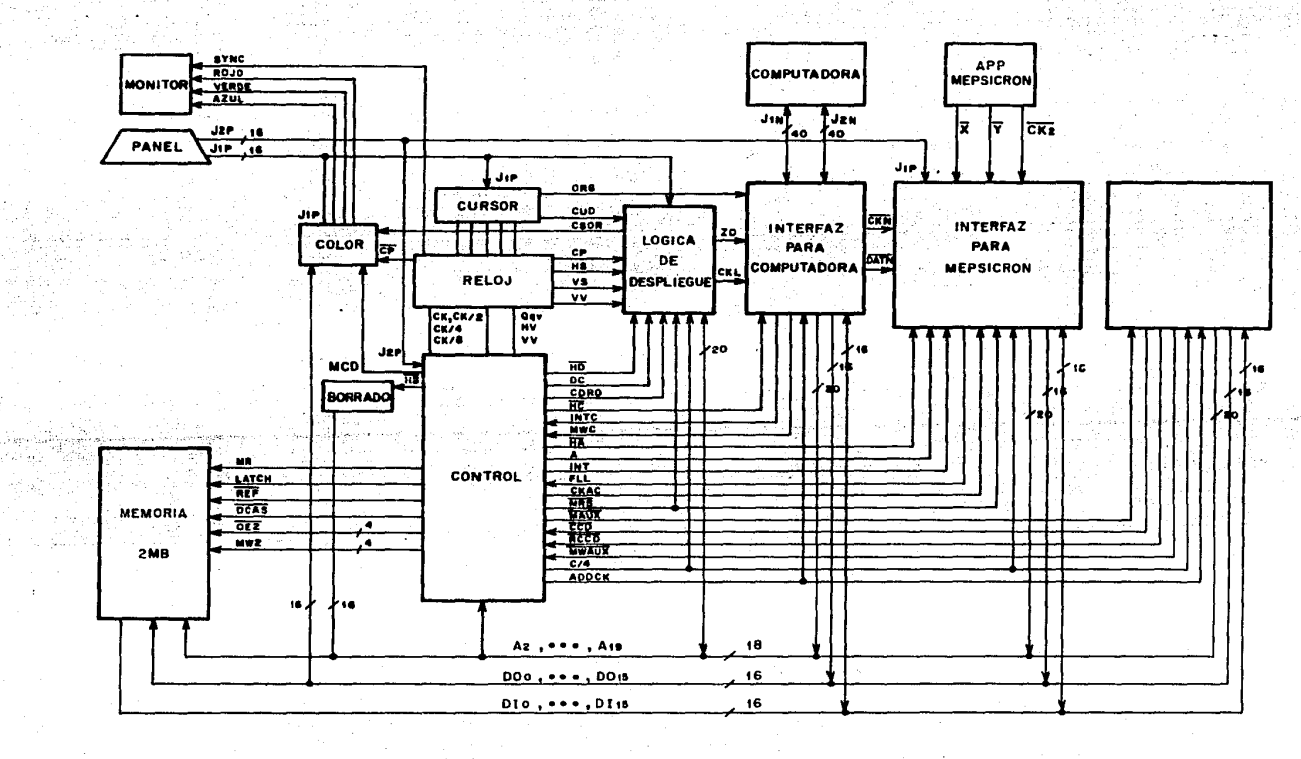

g

monitorear con un osciloscopio auxiliar las coordenadas del evento) [2].

 $2.2.1. - Parte and d$ 

Los preamplificadores (uno para cada esquina), los cuales amplifican las señales generadas por el ánodo resistivo en realidad constan de tres etapas: el preamplificador propiamente dicho, un amplificador y un corrector de linea base. Las señales que los controlan son: COMP que se trata de un pulso de compensación que permite corregir los pulsos transitorios debido a capacitancias parasitas. RES que permite restablecer y prepara al circuito para la detección del siguiente wyento en la primera etapa y HLB que habilita al corrector de línea base.

La siguiente etapa en el APP lo constituyen tres circuitos sumadores (uno por cada suma necesaria), tres convertidores analógico/digital (12 bits y alta velocidad) y dos divisores digitales rápidos con número de iteraciones programable.

Las señales obtenidas en los preamolificadores (Sau) se envian a los sumadores donde se seleccionan las que se han de utilizar. El circuito sumador consta de una etapa preamplificadora. un sequidor-muestreador de señal (TRACK/HOLD) y un corrector de linea base. La suma de las cuatro señales obtenidas en los preamplificadores se alimenta a un circuito comparador que verifica que la señal se encuentre entre ciertos niveles; si tal es el caso, se lleva a cabo el muestreo y la conversión digital de la señal. Este circuito genera las señales: HLB. CONV. COMP y RES. HLB habilita los correctores de linea base. H/T indica al seguidor que conserve la señal presente. CONV indica al convertidor

analógico-digital el comienzo de la conversión, COMP corrige los pulsos transitorios y RES restablese la señal de salida en los preamplificadores.

Después del circuito muestreador, las señales se envían, para su conversión digital, a convertidores analógico/digitales ultrarrapido (MAS-1202) de 12 bits.

2.2.2.-Parte digital.

El dato digital se alimenta a los divisores digitales, uno para X y uno para V, a los que ademAs. se les suministra una señal de reloj. Los resultados de la división (actualmente 10 bits por. cada coordenada). que representan las coordenadas (x.y) son enviados en serie.al sistema de cómputo o a la interfase APP-memoria, también se obtiene una representación analógica para su despliegue en un osciloscopio auxiliar.

De esta manera las coordenadas de cada punto de incidencia también lo serán de una localidad de memoria la cual se accesará  $e$ ·incrementara en uno cuando en la posición X,Y corespondiente se ha recibido un fotón.

En este momento &e tienen 10 bita para la coordenada en X y otros tantos para Y, lo cual dá una capacidad de direccionamiento de 2<sup>20</sup> localidades y con 16 bits por localidad, es necesario tener una memoria de 2 Megabytes.

La memoria debería tener un tiempo de acceso de lúú ns para permitir el despliegue de 512X512 datos en un monitor en 33ms. que es el tiempo de cuadro típico. Como en el momento del diseño del sistema no existian memorias con tal rapidez de acceso, se utilizó. un conjunto de 8 tarjetas de memoria de 256 bytes cada una, con un tiempo de acceso de 400ns, que junto con la técnica da entrelazado de memoria, que consiste en direccionar, en esta caso, cuatro localidades contiguas de memoria al mismo tiempo para ser desplegadas una por una, parmitio cumplir con este requerimiento,

Cada tarjeta de memoria consta básicamente de una matriz de memoria, un sistema de control, decodificación y receptores de datos y direcciones (registros). Cada matriz de memoria consta de 32 circuitos de RAM. con capacidad de 64 Kbits cada uno, organizados en 4 bancos de B circuitos. La lógica de control y decodificación de la memoria genera las seKales para accesar la matriz de memoria y para los circuitos de recepción de datos y direcciones.

Debido a que se trata de una memoria dinámica se deben tomar en cuenta, además de los ciclos de lectura y escritura, el refresco da cada •l•manto de memoria al menos cada 2 ms. Un circuito eHterno proporciona el refresco de manara independiente

En el proceso de lectura interviene la señal MEMR (lectura a memoria) y en el proceso de escritura se envía primero la señal MEMR (leer en memoria) y desputs la señal MEMW (escribir en memoria>.

El circuito de control genera en cada ciclo de lectura y escritura las seKales RAS y CAS que indican si la dirección prasente a la entrada de la memoria corresponde a un renglón o a una columna repectivamente.

Dado que durante el. despliegue de una imagen no es accesada toda la memoria, para refrescarla se ha implementado en forma externa un circuito que genera la señal RFSH, la cual permite a todos los bancos recibir la señal RAS e inhibe la producción de CAS, refrescando con cada pulse de RAS tcdc el renglón determinados por les bits menes significativos del dueto de direccione& de los cuales se apodera un contador en los ciclos de refresco.

Ahora bien la memoria puede ser requerida por la lógica de despliegue, la lógica de berrado, la interfase para Mepeicrón, la interfa•& para computadora, la lógica da refresco y una interfase auxiliar para otro detector. El encargado de la asignación de la memoria a las distintas inetancias es el circuito de control que actua en base a un relej mae•tro con lo que el •i•tama es totalmente sincrono.

A continuación se decribira brevemente cada una de las funcienes de cada una d• las interfaces del •istema.

La interfase memoria-monitor realiza la lectura de los datos &n la memorie pera presentarlos en el monitor generando una serie da •ellal••• as{ como la dirección de la localidad a desplegar las cuales tendrán que sincronizarse de acuerdo con la amplificación Ua cual la controla el ZOOM desde el tablero) y 91 sagmento de memoria elegidos de antemano. Las señales CK1 (reloj principal con una frecuencia de 10 MHz.) y HV, que indica que una línea se está desplegando. Se suministra desde la tarjeta de reloj y generan las señales necesarias para sincronizar la lectura de memoria, para que, durante el despliegue de un campo se direccionen las líneas pares y en el otro las impares, si la amplificación an Y es mínima, *y* Si se requieren otras amplificaciones se repitan una o más veces la misma línea.

34

"/;

La interfase memoria-minicomputadora permite a la minicomputadora leer o escribir datos en memoria, leer las coordenadas del punto de intersección del cursor y programar el tamaño y la posición del segmento de memoria requerido. En una sola transferencia se pueden manejar de 1 a 1024 datos.

La interfase APP-minicomputadora permite a la computadora obtener en forma directa los datos del APP sin necesidad de leer los de memoria. La interfase recibe los datos en serie para pasarlos *en* paralelo al dueto de datos de la minicomputadora, la cual puede incrementar el contenido de la localidad correspondiente en memoria <a travé& da la interfase memoriaminicomputadora>, procesar una imagen completa para su po&terios almacenamiento o bien escribir ei dato *en* algón otro dispositivo de almacenamiento.

Otras partes integrantes del sistema son1

La tarjeta de reloj, encargada de generar las señales de sincronia necesarias para el •istema.

La tarjeta generadora de pieudocolor, la cual asocia a cada pixal desplegado un color según el contenido de la localidad de memoria correspondiente. La elección de la escala de colores se realiza desde el panel de control. La a•ignación del color ae lleva a cabo direccionando, con 8 de los 16 bits del dato de la localidad de memoria, una localidad en ROM de la que se obtiene un dato da B bits de los cuales tras corresponden al verde, tras al rojo y dos 31 azul, los cuales se pasan a un convertidor digital-analógico con terminación a 75 ohms para su acoplamiento al monitor. Utilizar sólo B bits en el despliegue permite elegir

por medio de un escalamiento la parte de los 16 bits de datos con los que se reconstruirá la imagen en el monitor. Existen 16 colores que van del negro, azul, verde, amarillo, naranja, rojo al blanco. en forma logaritmica o en forma lineal.

La tarjeta de cursor que permite generar dos lineas perpendiculares sobre la pantalla del monitor con contadores que reciben pulsos, del panel (asociados con el número de pixeles que se desea se mueva el cursor) con los cuales se incrementan o decrementan las cuentas dependiendo de la dirección en que se desea se mueva el cursor. De tal manera que cuando se va a desplegar un punto correspondiente al cursor se genera un pulso que produce una intencidad máxima en los colores originando dos líneas blancas perpendiculares. El mismo dispositivo se utiliza también para movimientos de la ventana por lo que solo se opera en un modo a la vez. También genera un pulso (DRG) que indica cuando se tienen las coordenadas de la intersección del cursor.

**Referencia**  $2. -$  Referencia 10.

#### 3.- TARJETA DE RELOJ.

3.1.- Descripción y funcionamiento de la tarjeta.

La tarjeta de reloj cenera las siouientes seKales:CP (reloj principal). HV (video horizontal). VS (sincronia vertical), HS (sincronia horizontal), Q.v (selector de campo) y VV Cvideo vertical> con •u• respectivo• complemento& eai como CK/2 <CP entre 2) • CK/4 <CP entre 4> , CK/B <CP entre B) y SINC (sincronia compuesta) [1].

El reloj maestro del sistema <CP> lo proporciona un cristal de 10 Megahertz, que es la frecuencia de pixel y que permite barrer 512X512 puntos en la pantalla del monitor en 33 mseg. A partir de esta se%al se obtienen la se%ales CK/2, CK/4 y CK/B por medio de un contador, sus frecuencias •on1 un medio, un cuarto y un octavo de CP respectivamente. Un diagrama del reloj &e puede observar en la fiQura 3, 1 c21.

El contador que genera las fases de reloj (2A). junto con ot:roa dos contadores (3A.4A> del miamo tipo conectado& en cascada producen la señal de habilitación de video horizontal (HV) que permite el despliague de 512 localidades contiguas de memoria <Qracias al entrelazado de la memoria> en una .linea da la pantálla, pues HV tiene una duración de 51200 ns. Los contadores 2A1 3A y 4A, a su vez, generan las señales que permiten generar las fases Ø, y Ø, a través de

Ėi 3.1 (en la siquiente hoja)

Diagrama de la tarjeta de reloj del sistema.

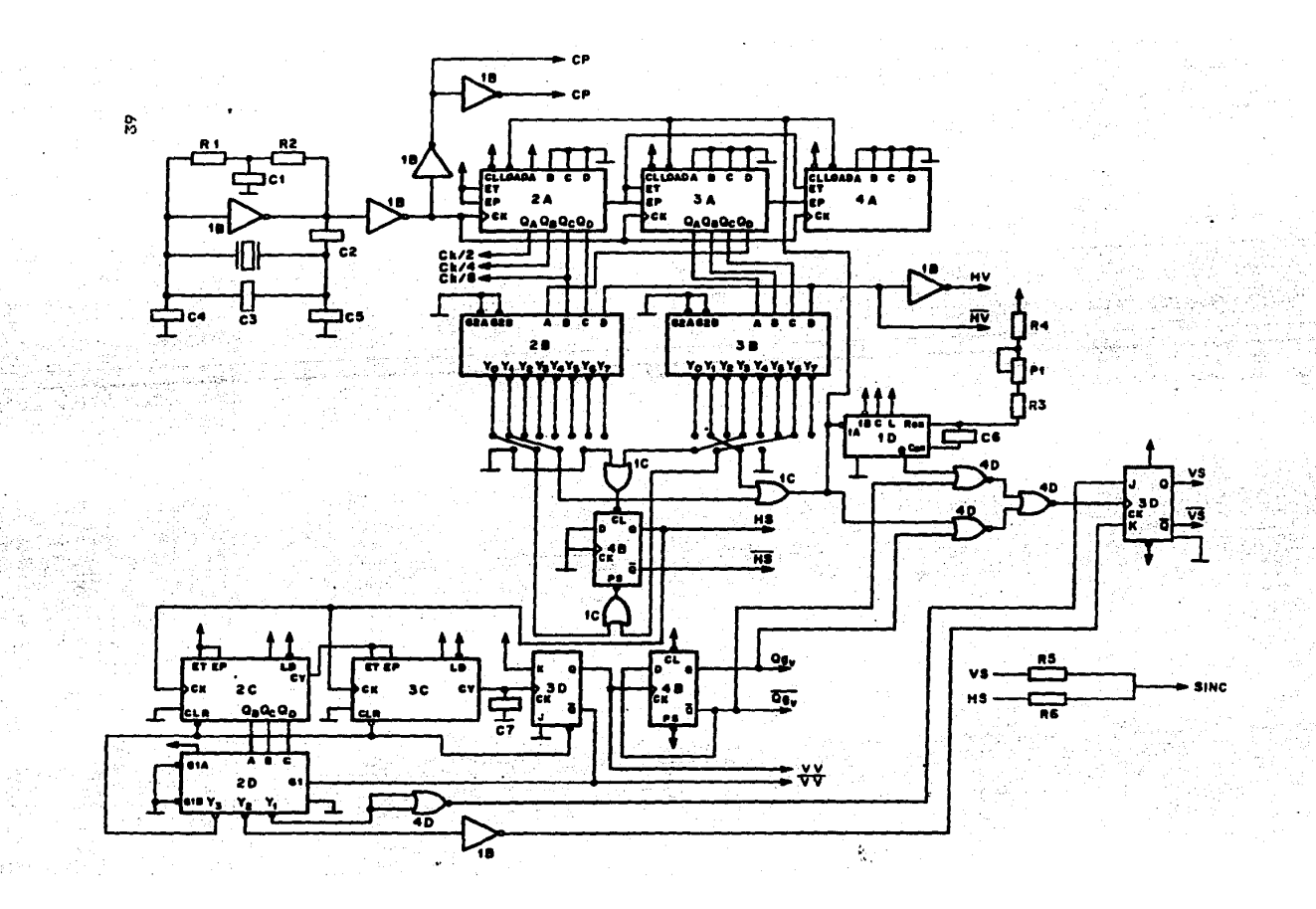

dos multiplawore& <28.38>, Estas fase& permitan generar la &ai'(al sincronía horizontal <HS> qua indica al fin da cada linea en al barrido. HS *&e* de&activa 4800 ns dasputa da dasactivarse HV y permanece an este estado otros 4800 ns.

Los multiplexores también generan la señal de carga a los contadoras 2A1 3A y 4A con lo que sa inicia al barrido da una nueva linea. habilitándose de nuevo la señal HV.

La señal HS sirve de reloj para los contadores de linea  $(2C,3C)$ . los cuales cuentan 256 lineas (pulsos de HS) y desactivan la señal habilita video vertical VV, la cual permaneci ó activa durante el despliegue da 256 lin•as *y* multiplexada por 2D hacia el flip-flop J-k 3D·

El multiplexor detecta que ha transcurrido el equival•nte al d•spliega de dos linea& <102400 ns> y prepara con  $\mathcal{D}_n$  al flip-flop j-k 3D para hacar que baja la señal de sincronía vertical VS, la cual, activada después del equivalente al tiempo de despliegue de dos lineas (102400 ns); indica que debe iniciarse el retroceso de linea (VS),

El momento en que debe suceder el cambio en VS dependerá del campo que se esté desplegando, ya que se desea real i:::ar un entrelazada en la pantalla d•l monitor desplegando primero el campo par y después el campo impar. la sei'fal LOAD inicializa a los contadores 2A. 3A, 4A <sup>y</sup> ademés dispara al monostable 10 *y* dependiendo del campo ha desplegar, lo cual lo indica Q<sub>7</sub>., la señal LOAD o la producida en el monostable será la que se utilice como reloj para producir a VS, siendo  $\varnothing_2 \searrow \varnothing_3$  generadas por 2D, las que

determinan que aparecera en la salida de 30. El monoestable permite ajustar el tiempo de retraso con el potenciómetro Pl al equivalente a media linea, de tal manera que, si el campo es par, el cambio en la sincronía vertical <VS> se da con LOAD y si se trata de un campo impar el cambio en la sincron:la vertical se da media linea después, con el retraso introducido por el monoestable, con lo que se logra desplegar 512 lineas entrelazadas.

**La señal** D•v se genera con un flip-flop D <48> tiene como entrada la señal de habilita video vertical (VV) cambiando de estado con cada trancici6n de ésta. que

Cuando el mutiplexor <2D> detecta que ha transcurrido el equivalente a seis lineas de barrido (307200 ns> restablece los contadores de lineas 2C,3C y activa la señal de habilita video vertical <VV>.

La distribución de tiempos de memoria a las distintas instancias se puede apreciar en la figura 3.2 en la cual se puede observar como es que el despliegue en el monitor ocupa la memoria gran cantidad de tiempo. También se puede apre- : ciar como los tiempos en los que no se despliegar en el monitor se asigna el tiempo a las otras instancias para refreecar la memoria o modificar su contenido.

La señal vertical <VS> y sincronia horizontal <HS> las cuales se su-SINC se obtiene con las señales de sincronia man resistivamente obteniéndose una señal de sincronia compuesta, siendo esta la que se alimenta al monitor y le indica cuando se debe realizar un retroceso de l:lnea y un retro-

#### Figura 3.2. (en la siguiente hoja)

Diagrama de distribución de tiempo de memoria a las<br>distintas instancias: (D) despliegue, (R) refresco, (A)<br>acceso para actualizar datos desde Mepsicrón, (C)<br>computadora.

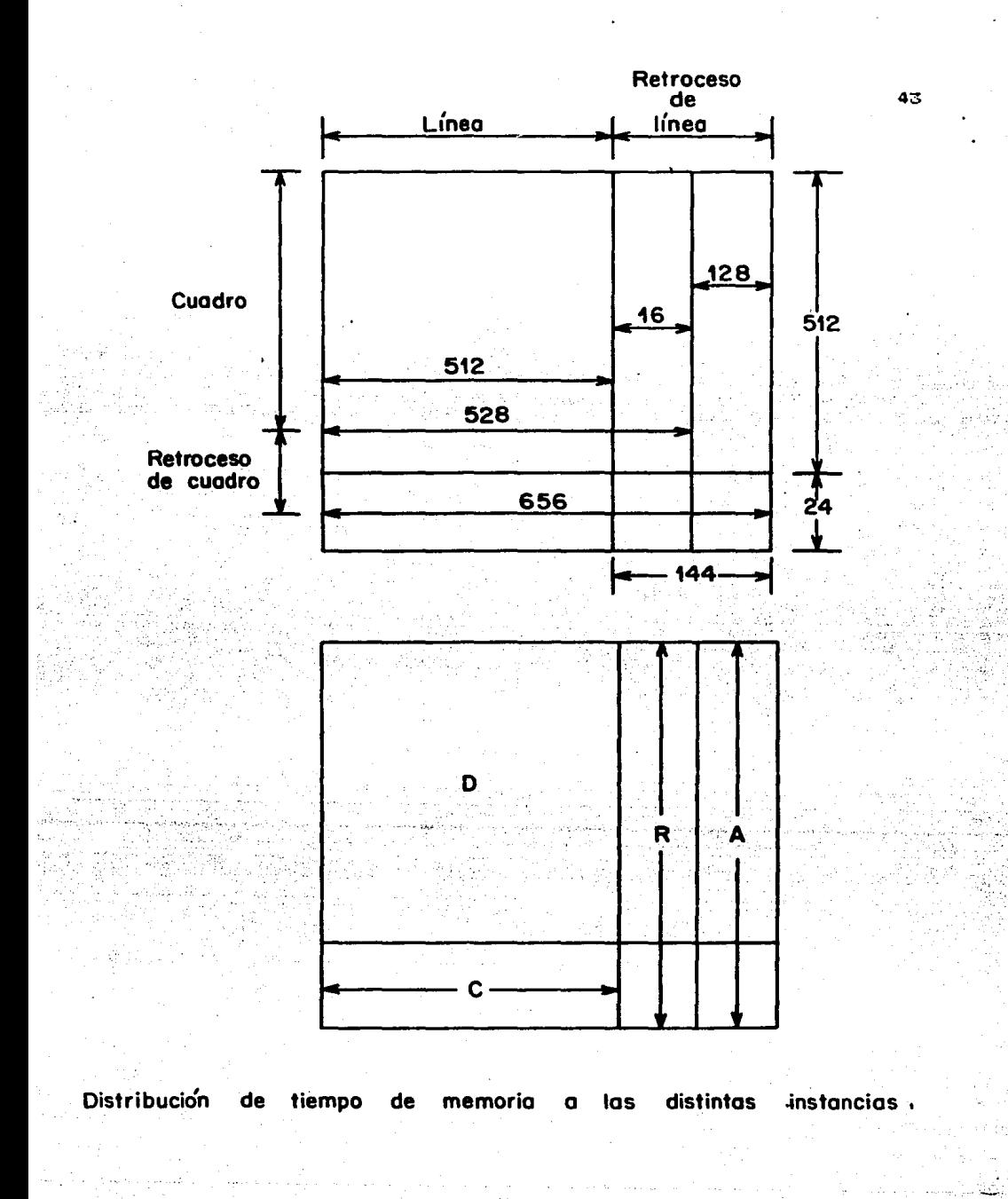

ceso de cuadro.

3.2.- Relación con otras tarjetas del sistema.

Las seKales generadas por la tarjeta de reloj se utilizan para sincronizar el sistema y para generar con la lógica de control las seWales que permitan determinár a quién corresponde el manejo de la memoria.

La lógica de control se alimenta con las siguientes se- ~ales provenientes de la tarjeta de reloj1 CK/B, CK/4, CK/2,  $\mathcal{B}_{\varphi}$ <sup>2</sup>,  $\mathcal{B}_{0}$ <sup>2</sup>,  $\mathcal{B}_{1}$ <sup>2</sup>, HV, D<sub>v</sub>., VV, VV, CP, HS, y VS.

Las señales generadas por la lógica de control son:

D .- · Indica que 'el despliegue tiene el control de la memoria y eu ecuación de control, que está definida por las señales habilita video vertical activo (VV), habilita video horizontal activa <HV> y computadora tiempo completo desactiva <CTC> es1 D•VV·HV·CTC.

R· .- lnd\_ica que se estAn llevando a cabo 4 ciclos de refresco, que ocurren en el retroceso de linea.

e .- Indica que la memoria se ha asignado a la microc019Putadora y su ecuación de control estA dada por las seKales habilita video vertical activo, o computadora tiempo completo activo y habilitación de video horizontal inactivo siendo entonces su ecuación de controls  $C=\widetilde{HV}$ · (VV+CTC).

HAUR .- Permite que la memoria sea manejada por el detector auxiliar. Su ecuación lógica, que está dada por las señales CCD (dispositivo de acoplamiento capacitivo) activo o detector auxiliar activo, sincronizandose con la transici6n positiva de s., que es una fase afin a CK/4 pero con un retraso de 100 ns. con lo cual su ecuación lógica queda: Heux=S. + (CCD+AUX). (+ trancición positiva).

A .- Indica que la memoria es accesada 16 veces por la interfase del mepsicron para alterar su contenido y también se genera durante el retroceso de linea.

 $AC = E$ s la señal  $C$  sincronizada con  $S_{++}$ 

El tiempo destinado al despliegue puede destinarse a la computadora, si se dá la señal CTC; también puede dársele acceso para ser modificada si la memoria intermedia de acceso FJFO se llena <FLL> y se este integrando <INT>.

 $HA$ ,  $HD$ ,  $HR$   $-$  Son las señales  $A$ ,  $D$   $\gamma$  R sincronizadas con Sa respectivamente.

V alimenta a la tarjeta de cursor con las fases y señales de sincronia <VV, HS, VS, HV, CP, D•v y sus compleméntos) necesarias para la generación del cursor.

A la lógica de despliegue le proporciona las señale CP. HS, VS y VV.

1.- Referencia 10.

2.- Las componentes utilizadas.se pueden consultar en el apéndice 2.

#### 4.- EXPERIMENTO.

4.t.- Descripción.

El microscopio electrónico utilizado en el experimento fue un JEOL 100-CX del Instituto de Física de la UNAM, con sistema comercial de detección STEM, El detector mepsicrón fue puesto en lugar del dispositivo fotogr6fico del STEH, sin fotoc6todo ya que la• particulas incidentes fueron electrones CiJ. En la figura 4.1 se puede apreciar experimento. disposición del mepsicrón durante el

Al instalar el mepsicrón no fue necesario hacer modificaciones al microscopio, permitiendo con esto obtener im6genas y patrones utilizando técnicas convencionales, como la de haz débil [2] y registrar. la imagen con al mapsicrón.

En el experimento se utilizaron pequeñas partículas de oro mültiplemente gamaladas [3J.

Los patrones de difracción fueron tomados en condiciones de micromicro-difracción C4J. Esta condición •• obtiene cuando el haz electrónico se concentra con la ayuda de las lentes condensadoras, de tal manera qua incida en la muestra en un Area lo m6s paquaWa posible len una. región con un diámetro de alrededor de 200A). Trabajar con patrones en esta condición permita elegir 6 reas muy pequeñas e incluso una sola particula1 sin embargo, esta técnica obliga a trabajar con corrientes bajas.

Debido a lo pequeño del área de trabajo, la corriente del haz

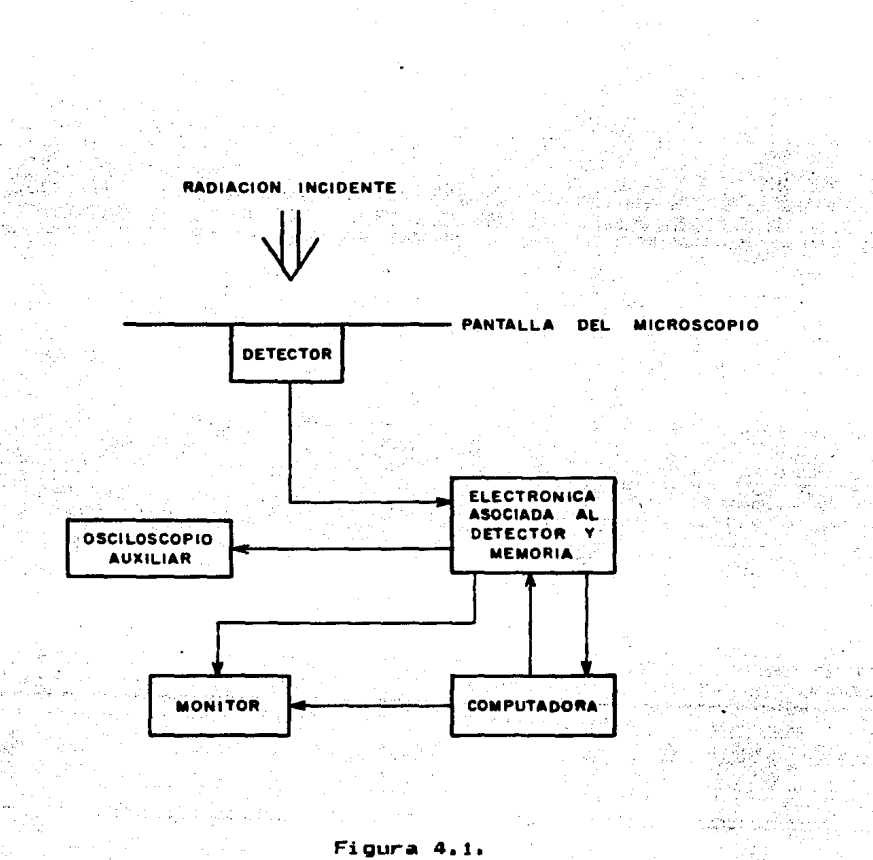

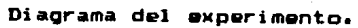

se redujo a tal punto que el patrón no podía observarse fácilmente en la pantalla fluorescente del microscopio (la energía da los electrones del haz con el que se obtuvieron los patrones de difracción fue de 100 Kev>.

Ahora bien, debido a la alta sensitividad del mepsicrón fue posible integrar la imagen del patrón y observar su formación an el monitor de video, después de 30 s de iniciado el experimento. (la formación de la imagen del patrón se siguio de cerca con el osciloscopio auxiliar), esto permitio observar los resultados muy r&pidament•· Para obtener una imagen directamente en placas fotográficas se tomaría un tiempo de exposición similar, de ocho a diez minutos, pero deb• agregarse el tiempo de revelado antes de observar resultado&, que podrían &er no satisfactorio&.

4.2,- Resultados.

En las figura& 4.2, 4,3, 4,4 &e pueden ver varias de las fotografiae de patrones de difracción obtenidas al fotografiar el monitor del mepsicrón, que.

Es posible apreciar en las fotografias que los puntos del patrón de difracción tienen. forma: también es posible resolver facilmenta puntos próximos (figura 4.2), y ver puntos paqueños no visibles con técnicas convencionales esto permitió distinguir puntos cercanos al punto central, con lo que se logró hacer análisis cristalogr&fico, •i•ndo esto imposibl• con al uso de la placa fotográfica, ya que como se puede apreciar en las figuras  $4.9 \vee$ 4.10, que presentan patrones tomados con placa fotografica, no as

po&ible distinguir si loe punte& tienen forma y no permiten re&olver puntos proximos al haz central u opacados por puntos intensos del patrón.

Con el uso del Mepsicrón fue posible captar puntos extras del patrón, normalmente no detectados con las técnicas convencionales. Y que se deban a cancelaciones deficientes por celdas incompletas en la superficie de la muestra [5], permitiendo obtener información cristalográfica antes no accesible, tal como la topología de la  $sumfirlo \vee la$  forma de la musatra.

En la fig 4,s sa puada apreciar un anAli•i• da perfil•• da intensidad. En esta imagen se puede ver que es posible distinguir si se trata de un solo punto o si se tienen dos puntos muy cerca-. ' nos, lo qua •• logra con la ayuda del cursor y un programa auxiliar.

Otra función implementada en el mepsicrón es el ZOOM que permite realizar acercamientos para analizar en detalla la forma • intensidades de las imágenes obtenidas, como se puede apreciar en la figura 4.6.

A los puntos en la imagen se les asigna un color de acuerdo  $\bullet$  la intensidad, lo cual permite cuantificar la intensidad de ca $$ da punto alredor del punto central para orientar la muestra con respecta al haz incidente hasta obtener la condición deseada. Como •• puada apreciar en la figura 4.3 sa tiene una intanaidad máxima en los puntos de un extremo, pero conforme se mueva al otro extremo, los puntos disminuyen de intensidad hasta desaparecer en el patrón. Esto se debe a que el punto tangente a la

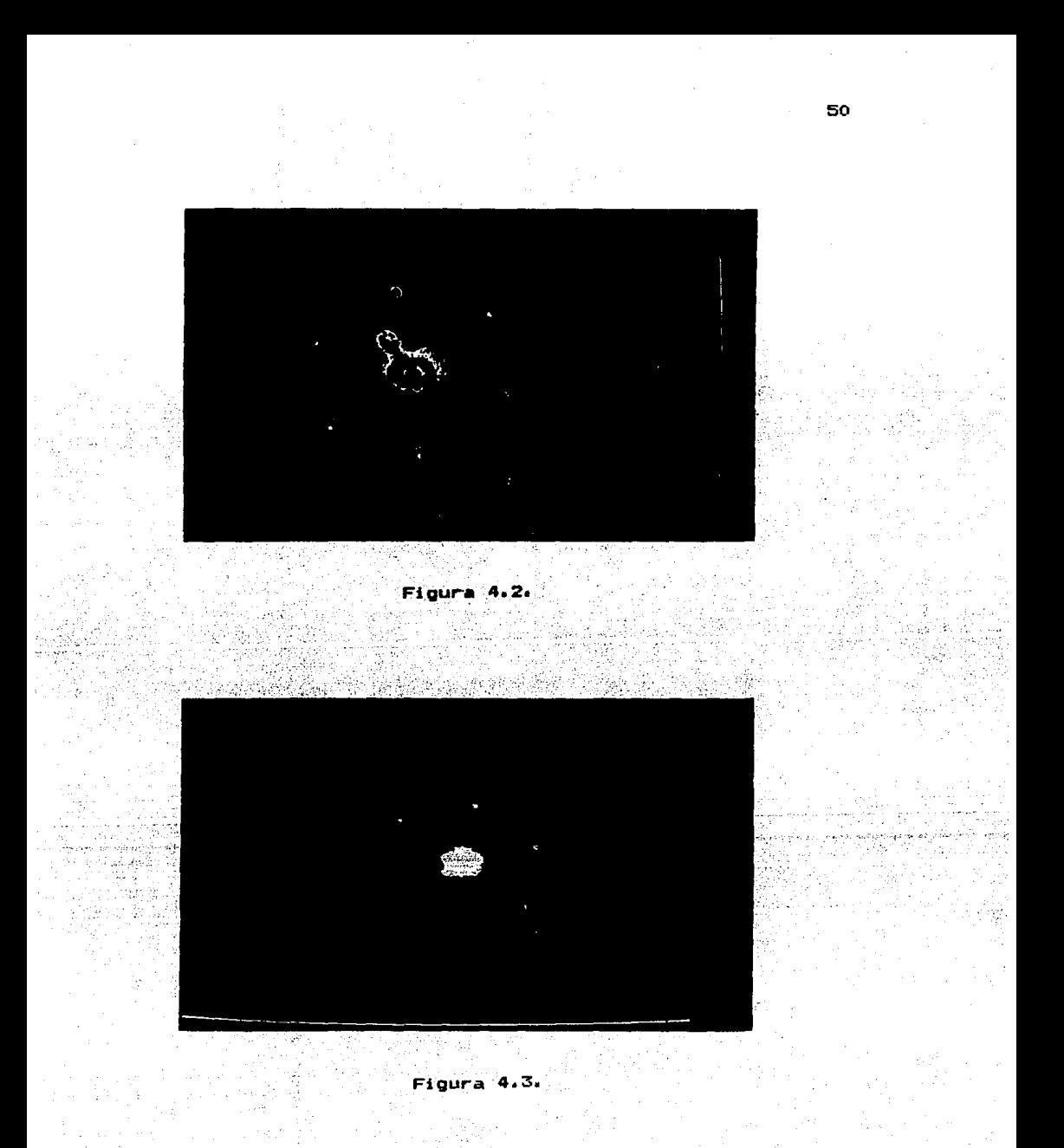

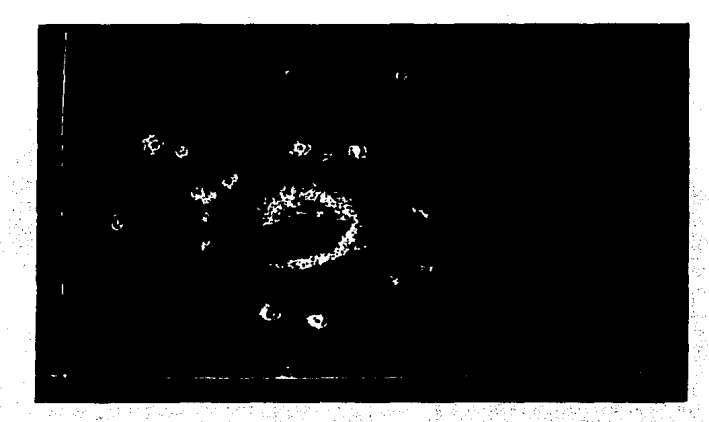

Figura 'A А.

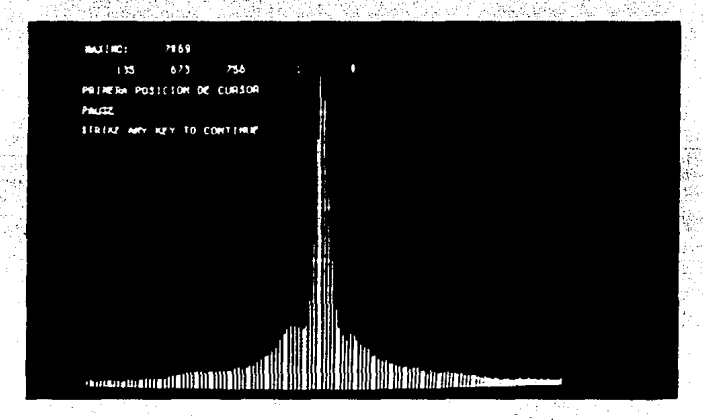

Figura 4.5.

ورورد

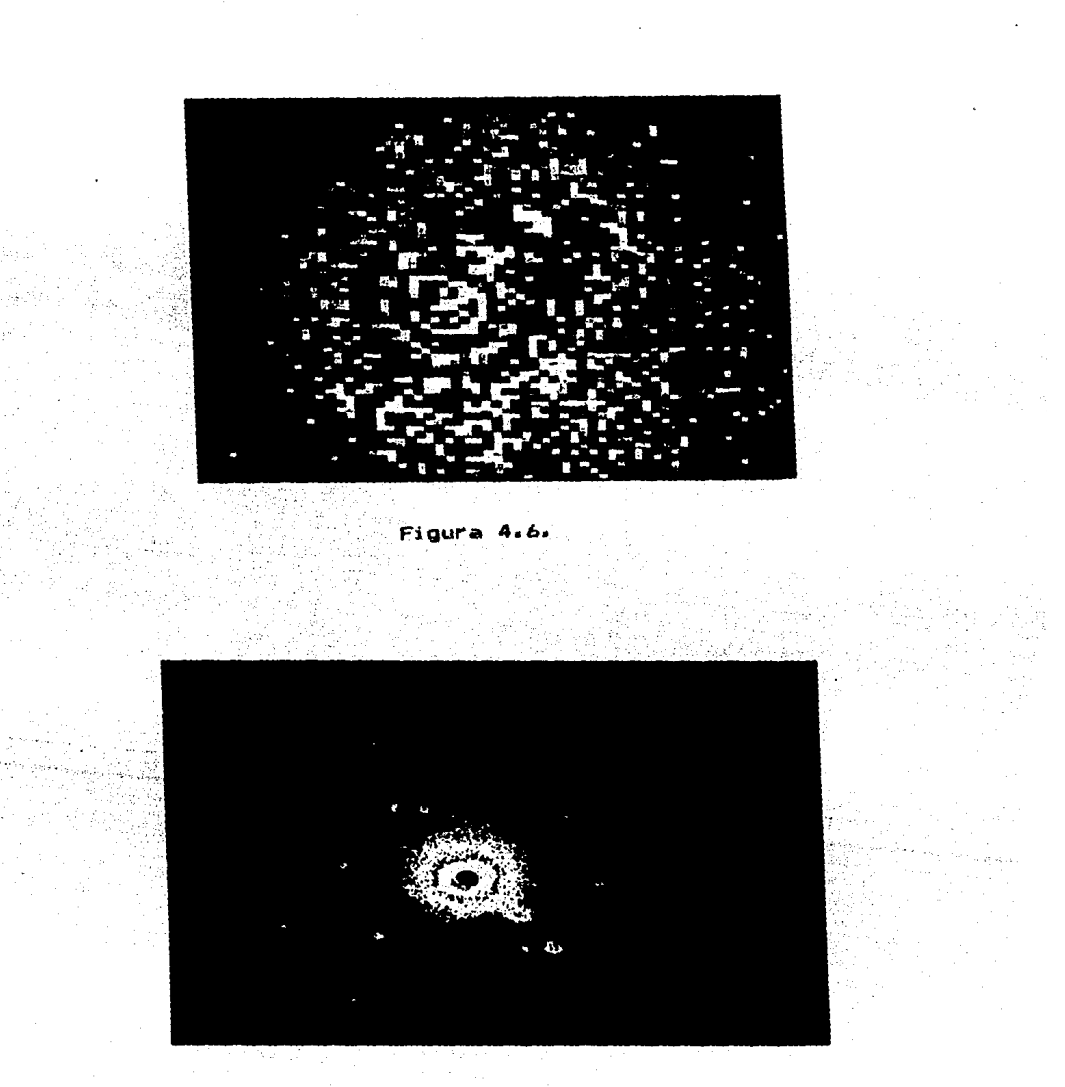

Figu

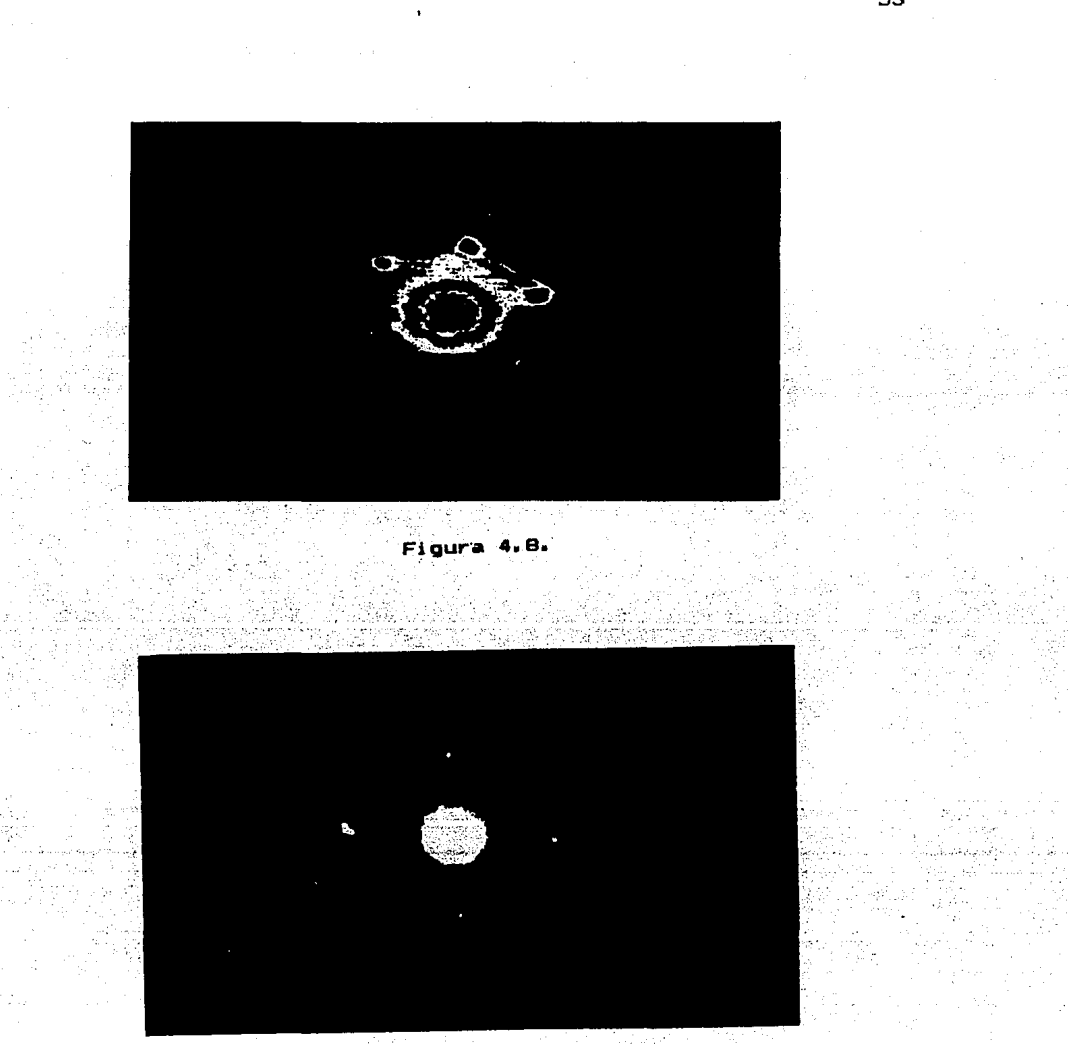

Figura 4 9.

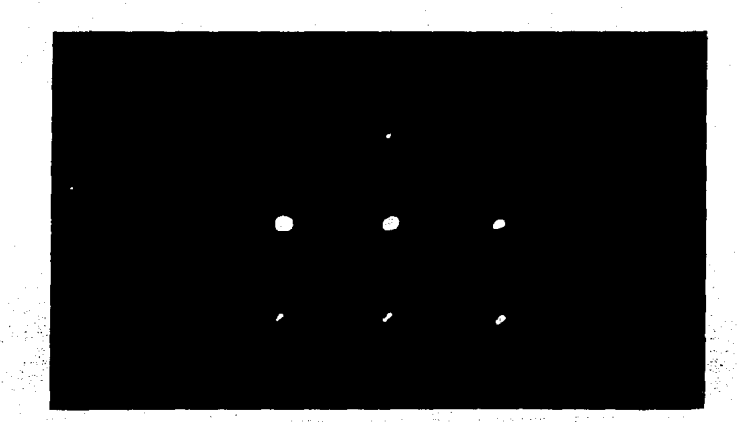

Figura 4.10.

gysi i

g V al II لمفأدة J. tilia.

У.

M.

54

A.

Q,  $\mathcal{E}(\mathcal{E})$ 

esfera de Ewal y que se encuentra en al plano reciproco no sa encuentra en el punto central, entonces los puntos qua toca la esfera de Ewal no tendrén la misma intensidad Cpara puntos qua estén a la misma distancia del punto central)

Una ventaja adicional fué la da obtener información da la alineación del microscopio, a través de la distribución de intensidades del punto central como se aprecia *en* la figura 4.B, esto es, una simetría cilíndrica es la que debe presentarse para obtener una buena alineación, si el haz sa. encuentra desalineado, sa observará un punto central elipsoidal. Eso se deba a la aberración e•ffrica de las lentas C6J, la cual asocia a un punto en el objeto observado una circunferencia en la imagen formada, los efectos de esta aberración disminuyen si el haz sa encuentra bien alineado con respecto al eje óptico.

Otra ventaja adicional es el que permite utilizar intensida-: des de corrientes pequeñas en el área de trabajo reduciéndola entre uno y dos órdenes.de magnitud dependiendo de la muestra, con respecto a la utilizada para placas fotográficas. Esto permita evitar la posible destrucción de la muestra, lo que facilita el análisis de muestras biológicas, polímeros, etc. Mientras qua el ··· :M•paii:rón ·tiene un intervalo'dinémico da·· 10• la placa fotogr•fica-.· lo tiene do .10.''" C7J.

4,3,~ Conclusiones.

.<br>El mepsicrón demostró que funciona para análisis cristalográfico de partículas pequeñas permitiendo trabajar con

.. añales ultrad~biles en al modo de difracción del **mi crosccpi o,**  pudiendo obtener información no accesible convencionalmente.

La linealidad en la respuesta a las intensidades del mepsicrón le da una gran ventaja sobre la placa fotográfica, cuya respuesta no es lineal.

El poder cuantificar la intensidad de cada punto permita orientar en la dirección deseada los planos cristalinos de la muestra con respecto al haz incidente.

Asimismo el astigmatismo en •l microscopio, a&i como lograr una mejor  $m$ epsicrón permitio corregir aberraciones  $\vee$ alineación, analizando la simetría del haz central. Esto es importante porque ·microscopio. permite optimizar la resolución en el

Sin embargo, el contraste observado en las imágenes obtenidas no fue óptimo, tal vez debido a que los electrones excitaban a vario& microcanala& vecinos a través de radiaciones secundaria& como ravos X. Debido a esto se observan zonas nebulosas alrededor de los puntos del patrón de difracción, y no Ge obtuvo buena información al utilizar el microscopio en el modo imagen.

El map&icrón se desempeño bien en el aatudio criatalogrAfico de partículas pequeñas (catalizadores) y señales ultradébilos.

Pero también permitiria detectar mecanismos de pérdidas de energía, debidos a procesos inelásticos que vendrían de interacciones electrón-electrón. Estos procesos producen desviaciones de los electrones que si se miden con precisión dar{an información de **la er;tructura** alectrónica de los. sólido& con precisión <sup>y</sup> convertiría al microscopio electrónico en un in&trumento analítico

muy poderoso; estas medidas podrían ser tomadas con la ayuda del mepsicrón.

La tarjeta de reloj permitió sincronizar el sistema y ayudó en la distribución de asignación de tiempo de memoria a las distintas instancias [8] asi como en la generación de las señales de control. desplieque y cursor.

- $1 -$  Referencia  $1 -$
- 2.- Señales ultradébiles capitulo 1.
- $3 -$  Referencia 11.
- $4. -$  Referencia 12.
- 5.- Comunicaión personal del Dr. David Romeu.

t partiet to the control of the control of the control of the control of the control of the control of the con<br>Similar to the control of the control of the control of the control of the control of the control of the contro 不能讓 以为 网络动物

化以去水

Well of Managers

- $6. -$  Referencia 13.
- $7. -$  Referencia 14.
- $B<sub>0</sub> -$  Capitulo 3.

APENDICE 1.

Obtención de un modelo del Patrón de Difracción con la

#### Teoria CinemAtica.

En la teoría cinemática de la difracción *de* electrones se considera que existe sólo dispersión simple, es decir, el haz incidente se ve dispersado sólo una vez. Dicha teoria permite obtener, en primera aproximación, una representación del patrón de difracción.

Se parte de la ecuación de SchrodinQer independiente del tiempo [1]

$$
\nabla^{\mathbf{z}}\mathcal{B}(\mathbf{r}) + k^{\mathbf{z}}\mathcal{B}(\mathbf{r}) = \mathbf{p} \mathbf{U} \mathcal{B}(\mathbf{r}) \tag{a}
$$

con *v* = 2m/h"' • k" = 2mE/h"', U el potencial del cristal. Para resolverla se suguiere el método de Green, en este método se plantea la ecuación

$$
\nabla^2 \mathbf{B}(\mathbf{r}_1 \mathbf{r}^*) + k^2 \mathbf{B}(\mathbf{r}_1 \mathbf{r}^*) = \delta(\mathbf{r} - \mathbf{r}^*)
$$
 (b)

donde se tiene como función de Green

$$
\mathbf{B}(\mathbf{r}, \mathbf{r}^{\star}) = \mathbf{B}(\mathbf{r}, \mathbf{r}^{\star})
$$
\n
$$
\mathbf{B}(\mathbf{r}, \mathbf{r}^{\star}) = \mathbf{B}(\mathbf{r}, \mathbf{r}^{\star})
$$
\n
$$
\mathbf{B}(\mathbf{r}, \mathbf{r}^{\star}) = \mathbf{B}(\mathbf{r}, \mathbf{r}^{\star})
$$

donde G(r,r') representa la amplitud en el punto de observación r debido a.un punto de dispersión en r•1 a esta función G(r,r') se le conoce como propagador.

Como solución de la ecuación de Schrodinger se propone una función h(r) de la forma

$$
h(r) = \emptyset (r) - \int p B(r,r^2) U(r^2) \emptyset (r^2) d^{3}r^2
$$
 (c)

1.-Comunicación personal de el Dr. Victor Castaño.

$$
\nabla^{2}h + k^{2}h = \nabla^{2}\emptyset(r) + k^{2}\emptyset(r) - \left\{\mu U(r^{*})\emptyset(r^{*})\left[\nabla^{2}\Theta(r_{1}r^{*}) + k^{2}\Theta(r_{1}r^{*})\right]\right\}d^{2}r^{*}
$$
\n
$$
= \mu \nabla^{2}\emptyset(r) - \mu \nabla^{2}\emptyset(r) = 0
$$
\n(d)

entonces

$$
\nabla^2 h(r) + k^2 h(r) = 0 \Rightarrow h(r) = e^{ikr}r, \qquad (e)
$$

y de la expresión (c) se tiene

$$
\varnothing(r) = h(r) + \int p \, \varnothing(r_1r^*) \, U(r^*) \, \varnothing \, (r^*) \, d^*r^* \, \tag{4}
$$

h(r) representa la onda incidente y la integral representa la radiación dispersada por la red del cristal. Sustituyendo el valor de h(r)

$$
B(r) = e^{i \pi - r} + \left[ \mu B(r_1 r^2) \mu(r^2) g(r^2) d^3 r^2 \right]
$$

Suponiendo que la 0(r•> que se encuentra dentro de la integral es igual a h(r) (primera aproximación de Born) se obtiene

$$
B(r) \approx \mathbf{e}^{i \pi r} + \int p G(r_1 r^2) U(r^2) e^{i \pi r} d^2r^2
$$
 (g)

como

$$
\theta(r_1r^2) = \frac{\text{ginter-trir}(r_1r_1r_1r_1r_1r_1)}{r}
$$

 $=$   $\theta_{\text{in}}(r)$ 

Sustituyendo en <g>

$$
\emptyset_{\mathfrak{m}}(r) = e^{i \mathfrak{m} \cdot r} + \int p e^{i \mathfrak{m} \cdot r - ir - r' + r' + r' + r + 1} U(r^{*}) e^{i \mathfrak{m} \cdot r} d^{3}r' \qquad (i)
$$

(h)

$$
x e^{i\mathbf{h} - \mathbf{r}} + \mu \underbrace{e^{i\mathbf{h} - \mathbf{r}}}_{\mathbf{r}} \int e^{i\mathbf{h} \cdot \mathbf{r} - \mathbf{r} - \mathbf{r} \cdot \mathbf{r} \cdot \mathbf{r} - \mathbf{r} \cdot \mathbf{r} \cdot \mathbf{r} - \mathbf{r} \cdot \mathbf{r} \cdot \mathbf{r} \
$$

donde f[U(r')] es el patrón de difracción que resulta ser la transformada de Fourier del potencial atomico de la muestra, entonces, considerando la primera aproximación de Born, se llega a la interpretación de que el patrón de difracción es la transformada de Fourier del potencial átomico.

#### APENDICE 2.

Relación de componentes de la tarjeta de reloj. 18 741.604 2B, 3B, 2D 748138 4B 74874 2A. 3A. 48 745163 <u>้งต</u> **74LB32** 20. 30 **74L6161** 4C<sup>-</sup> CONECTOR 12  $1D$ **74L6221 74L6113**  $\overline{3D}$  $4D$ **74LB02** Rì i REBISTENCIA 2K7  $R2$ RESISTENCIA IK R3 RESISTENCIA 1K2 REBISTENCIA 1KS R4 R5 RESISTENCIA 180 R6 REBISTENCIA 150

POTENCIONETRO 1K  $P1$ C1 CAPACITOR 22nf C<sub>2</sub> CAPACITOR 3n3 C3. CAPACITOR 150pf  $C4$ C5 CAPACITOR 82pf CAPACITOR 10nf C6 C7 CAPACITOR O. Inf

REFERENCIAS.

- 1.- C. Firmani. L. Salas.R. Henriquez and E. Ruiz. A. Gómez. D. Romeu. D. Perez. V. Castaño. P. S. Schabes and M. José Yacamán, ilse of two-dimensional sinole electron detector for electron difraction studies in Tem. North Holland Physics Publishing.
- 2.- Heterogeneous Catalvsis in practice. Charles N. Satterfield. Mr Graw-Hill.
- 3. S. Iijima. Phys. Rev. Lett Vol. 56. Núm. 6.616. Feb. 1986.
- 4. Bareth Thomas. Michael J. Goringe. Transmission Electron Microscopy of Materals. John Wiley and Sons.
- 5. C. Kittel. Introduction to Solid State Physics. J. Wilev.
- 6.- J. M. Ziman. Principles of the theory of Solids. Cambridge University Press.
- 7.- Rafael Angel Barrio Paredes. Formación de Imágenes en el microscopio electrónico.
- 8.- D. K. Bowen, C. R. Hall. Microscopy of materials. Mac-*<u><i><b>Samuel Millians Millians*</mark></u>
- 9..- L. Gutierrez. "Sistema de adquisición de datos y manejo de imégenes para un detector bidimensional". Tesis profesional, Facultad de ciencias, UNAM (1984).
- 10. Rogerio Enriquez Caldera, Leonel Gutierrez Albores, Elfego Ruiz Schneider, Luis Salas Casales. Tlachialolni I, Sistema de adquisición, almacenamiento y despliegue de imágenes bidimensionales.
- 11,- Ogawa, s. Ino,T. Kato, and H Data, J, Phy&. Soc. Jpn. 21, 1963 (1966).
- 12,- Manual dal microscopio alectrOnico JEOL 100-CX.
- 13.- Miles Klein, Optics. Wilay,
- 14,- Victor Manuel Castaño Menesas. Efecto& fino& an difrac-

ción de electrones, Tesis Doctoral, Facultad de cien-

cias, UNAM•